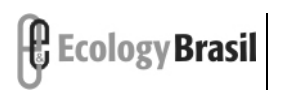

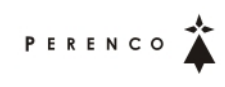

## **ÍNDICE GERAL**

- I Disposições Gerais
- II Estudo de Impacto Ambiental EIA
	- II.1 Identificação da Atividade e do Empreendedor
	- II.2 Caracterização da Atividade
	- II.3 Descrição da Atividade
	- II.4 Área de Influência
	- II.5 Diagnóstico Ambiental
		- II.5.1 Meio Físico
		- II.5.2 Meio Biótico
		- II.5.3 Meio Socioeconômico
		- II.5.4 Análise Integrada
	- II.6 Identificação e Avaliação de Impactos
	- II.7 Análise das Alternativas
	- II.8 Análise de Risco
	- II.9 Plano de Emergência Individual PEI
	- II.10 Medidas Mitigadoras
		- II.10.1 Projeto de Monitoramento Ambiental PMA
		- II.10.2 Projeto de Controle da Poluição PCP
		- II.10.3 Projeto de Comunicação Social PCS
		- II.10.4 Projeto de Educação Ambiental PEA
		- II.10.5 Projeto de Educação Ambiental dos Trabalhadores PEAT

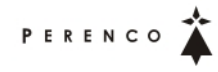

- II.10.6 Projeto de Monitoramento do Desembarque Pesqueiro PMDP
- II.10.7 Projeto de Caracterização da Circulação de Meso-escala
- II.11 Conclusão
- II.12 Bibliografia
- II.13 Glossário
- II.14 Anexos
	- II.1-1 Cadastro Técnico Federal de Atividades Potencialmente Poluidoras e/ou Utilizadoras dos Recursos Ambientais
	- II.5.2.2-1 Algas Marinhas Endêmicas
	- II.3-1 Plantas SOVEX
	- II.3-2 Plantas Deepwater
	- II.3-3 Planilha de Volumetria (Via Digital)
	- II.3-4 Planilha de Composição de Fuidos
	- II.5.1.3-1 Estudo Preliminar Sobre a Circulação de Meso-Escala na Bacia do Espírito Santo
	- II.5.2.3-1 Enquadramento Taxonômico do Microfitoplâncton Coletado na Campanha de Caracterização do Plâncton Realizada em Março de 2009
	- II.5.2.3-2 Inventário Faunístico das Espécies Zooplanctônicas Identificadas na Campanha de Caracterização do Plâncton Realizada em Março de 2009
	- II.5.2.3-3 Densidades dos Grupos Zooplanctônicos Coletados Durante a Campanha de Caracterização do Plâncton Realizada em Março de 2009
	- II.5.2.3-4 Inventário das Larvas de Peixes Coletadas com as Malhas de 330 e 500 µm da Rede Bongô na Campanha de Caracterização do Plâncton Realizada em Março de 2009

- II.5.2.3-5 Densidade dos Táxons de Larvas de Peixes Coletados, com a Malha de 330 µm, na Campanha de Caracterização do Plâncton realizada em Março de 2009
- II.5.2.3-6 Densidade dos Táxons de Larvas de Peixes Coletados, com a Malha de 500 µm, na Campanha de Caracterização do Plâncton Realizada em Março de 2009
- II.5.2.4-1 Fitobentos
- II.5.2.4-2 Porífera
- II.5.2.4-3 Cnidária
- II.5.2.4-4 Nematoda
- II.5.2.4-5 Polychaeta
- II.5.2.4-6 Mollusca
- II.5.2.4-7 Crustácea
- II.5.2.4-8 Echinodermata
- II.6.1-1 Modelagens de Óleo
- II.6.1-2 Modelagens de Cascalho
- II.10.2-1 Carta de Comprometimento e CTFAIDA do Responsável
- II.10.3-1 Listas de Partes Interessadas
- II.10.3-2 Cartaz
- II.10.3-3 Folder
- II.10.3-4 Texto para Rádio
- II.10.3-5 Texto para Jornal
- II.10.3-6 Planilha de Abordagens
- II.15 Equipe Técnica

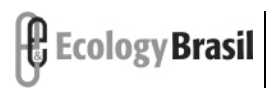

**ATIVIDADE DE PERFURAÇÃO MARÍTIMA NA ÁREA GEOGRÁFICA DOS BLOCOS BM-ES-37, 38, 39, 40 E 41**  *Estudo de Impacto Ambiental – EIA*

## **ÍNDICE DE QUADROS – FIGURAS - GRÁFICOS**

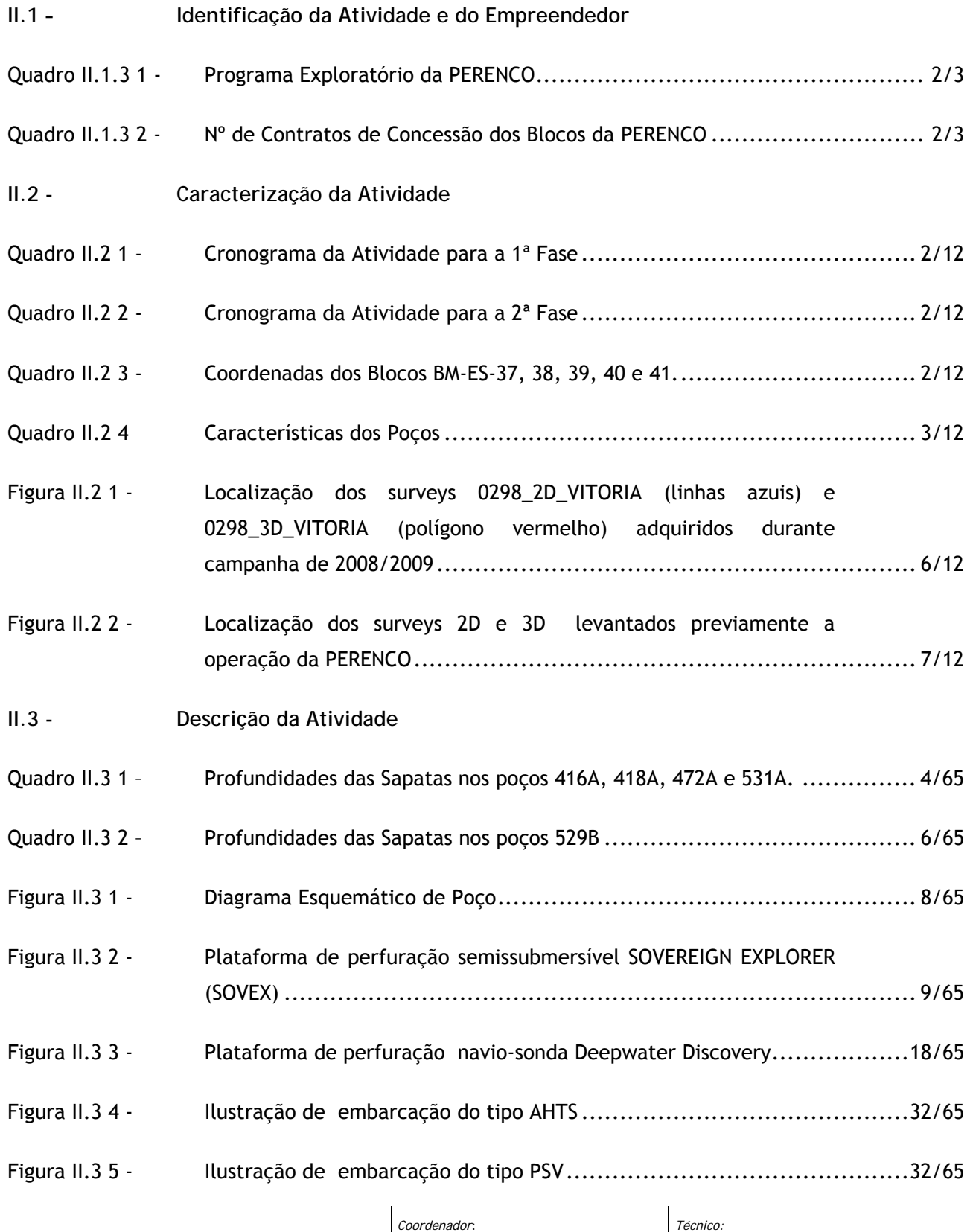

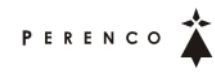

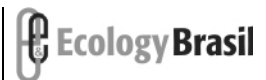

**2388-00-EIA-RL-0001-00 dezembro de 2009 - Rev. nº 00**

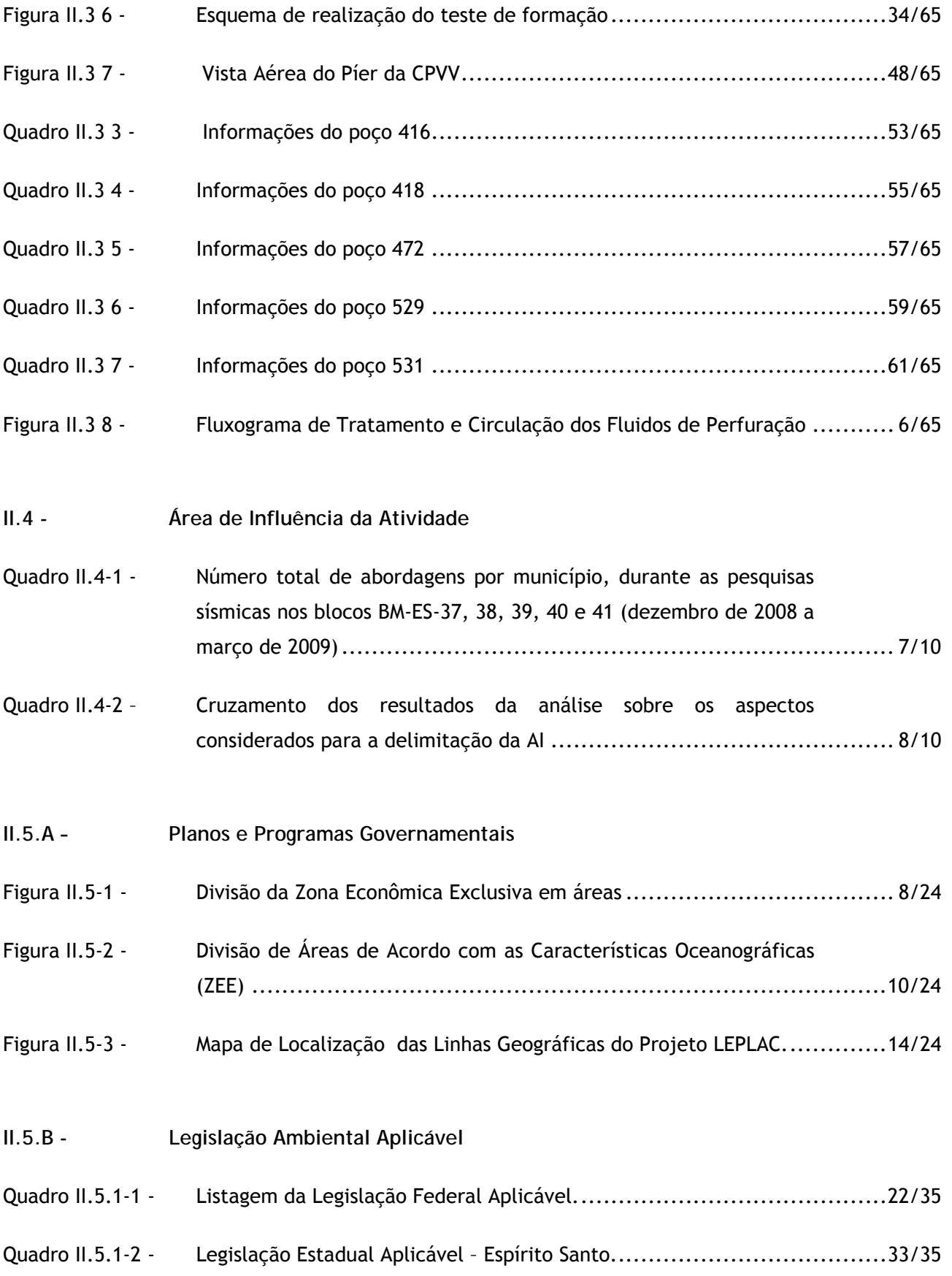

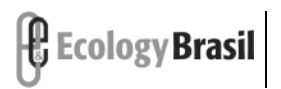

P E R E N C O

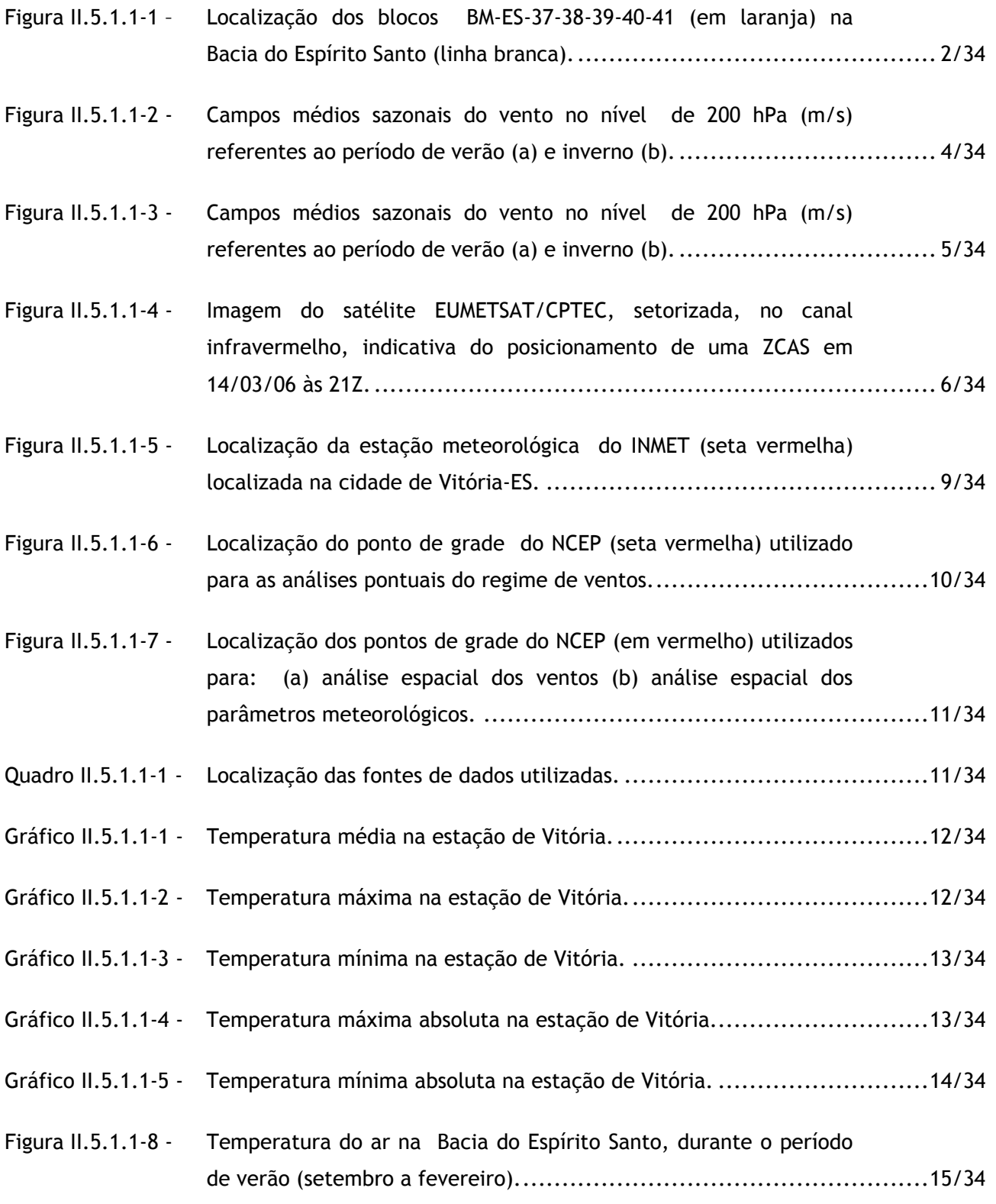

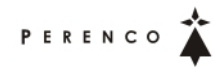

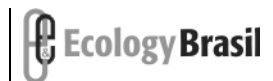

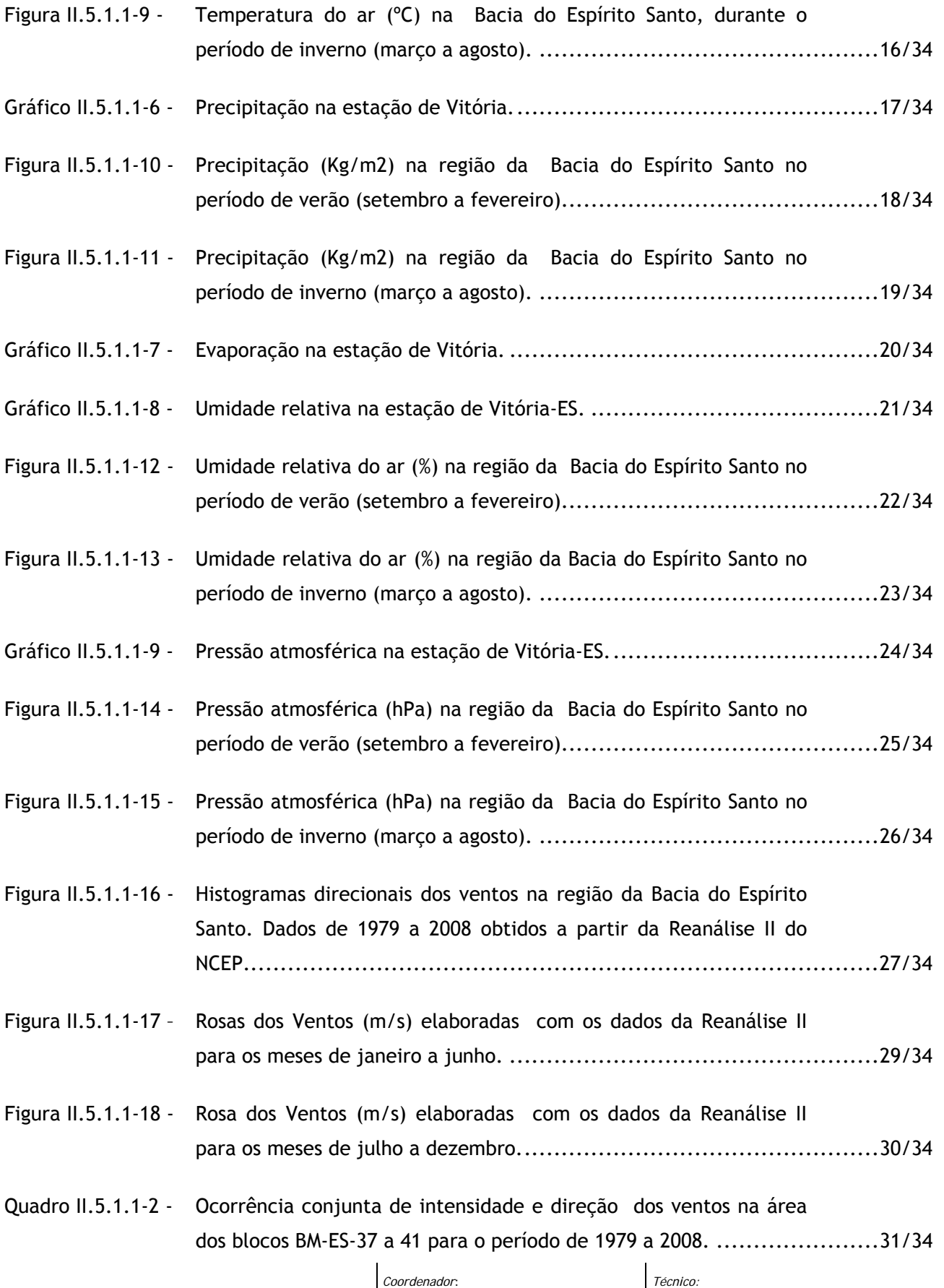

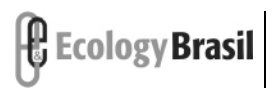

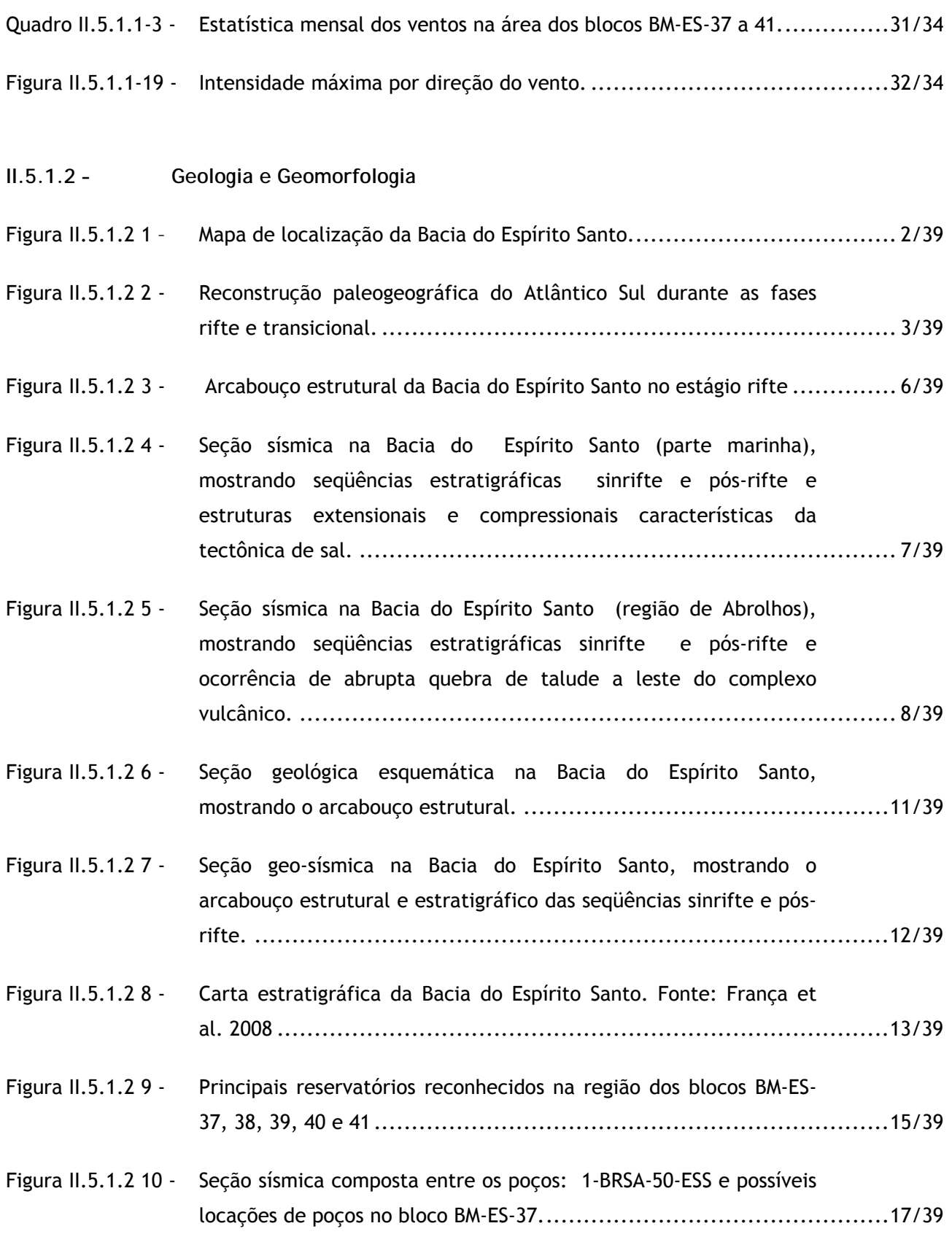

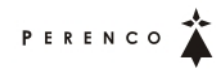

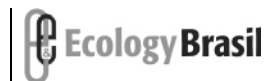

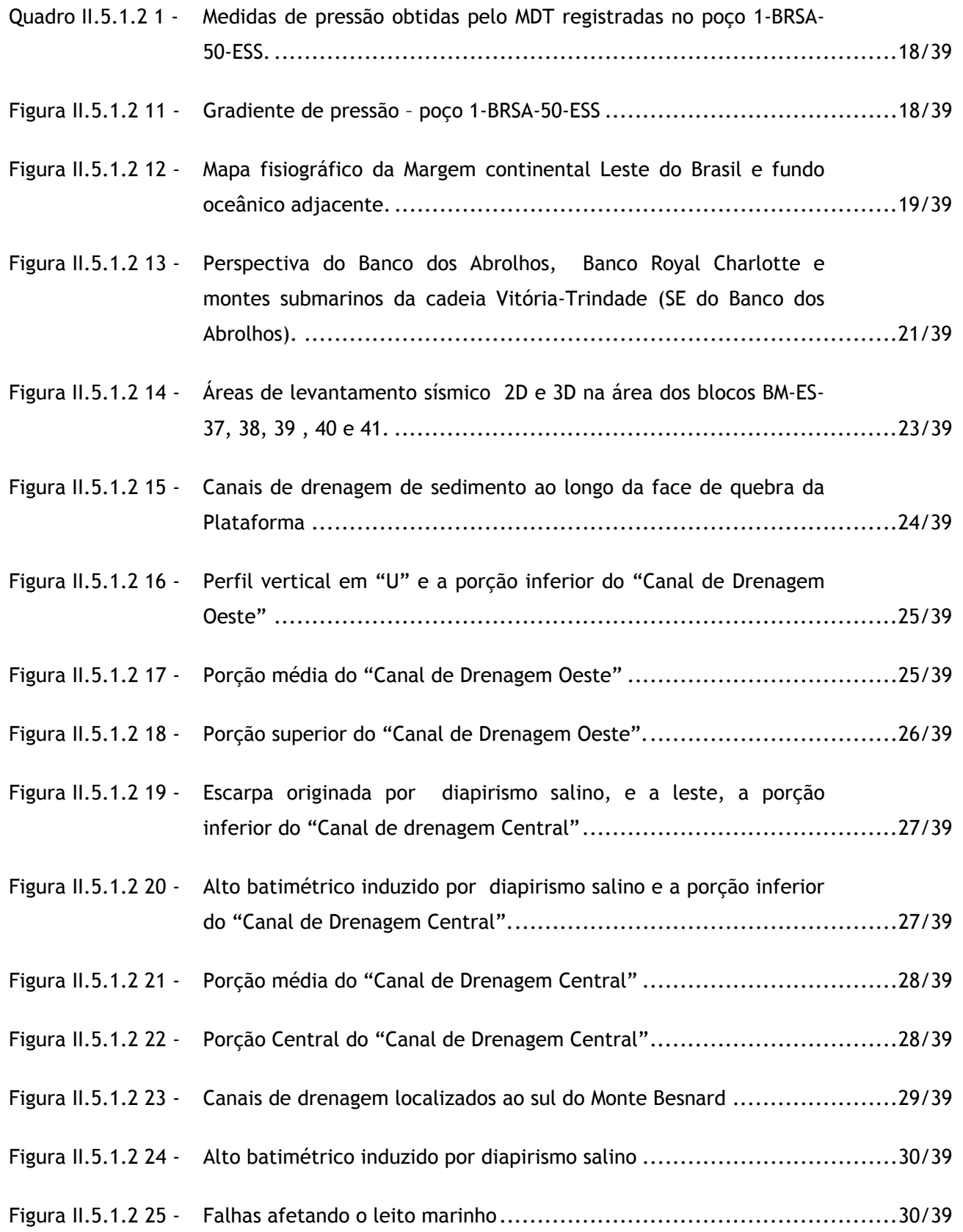

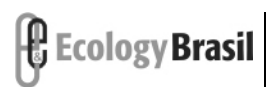

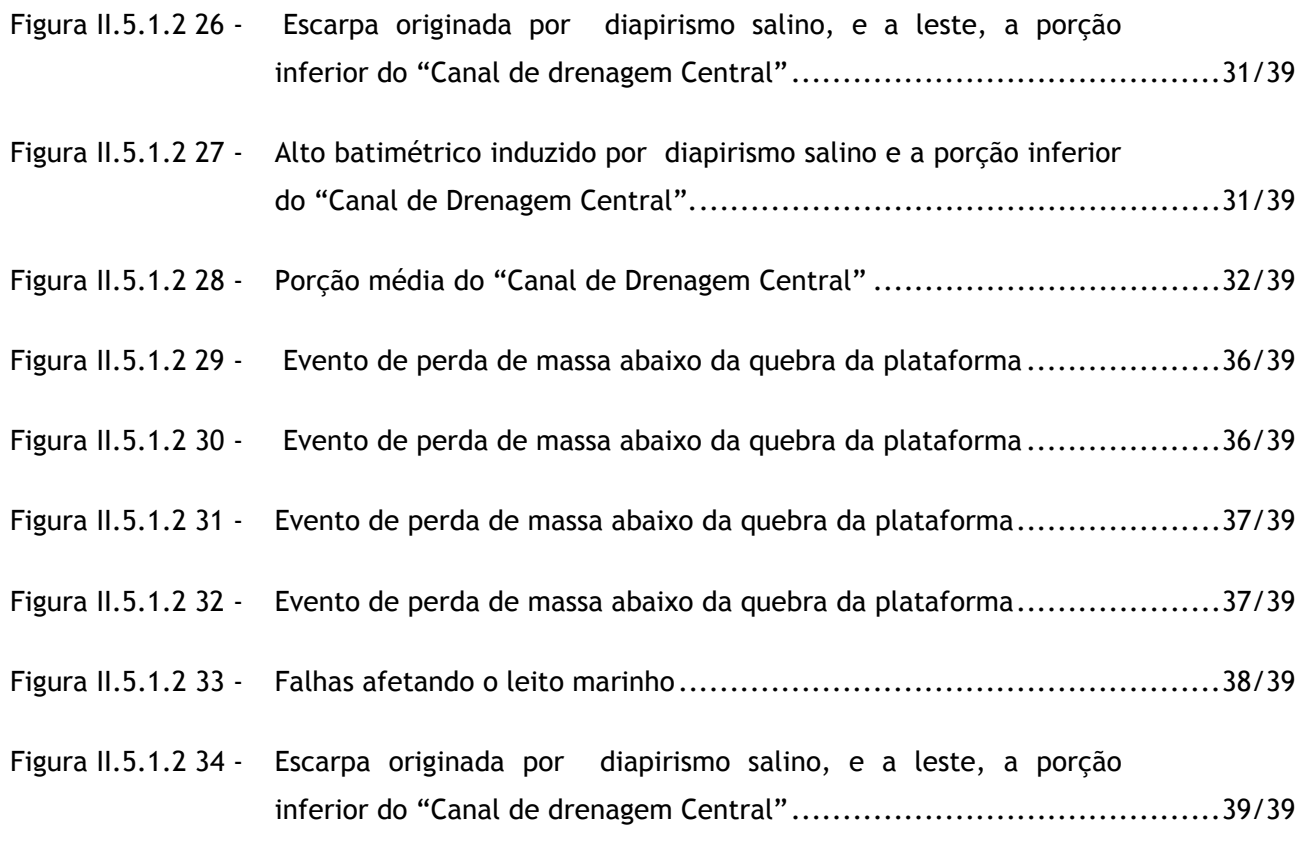

## **II.5.1.3 - Oceanografia**

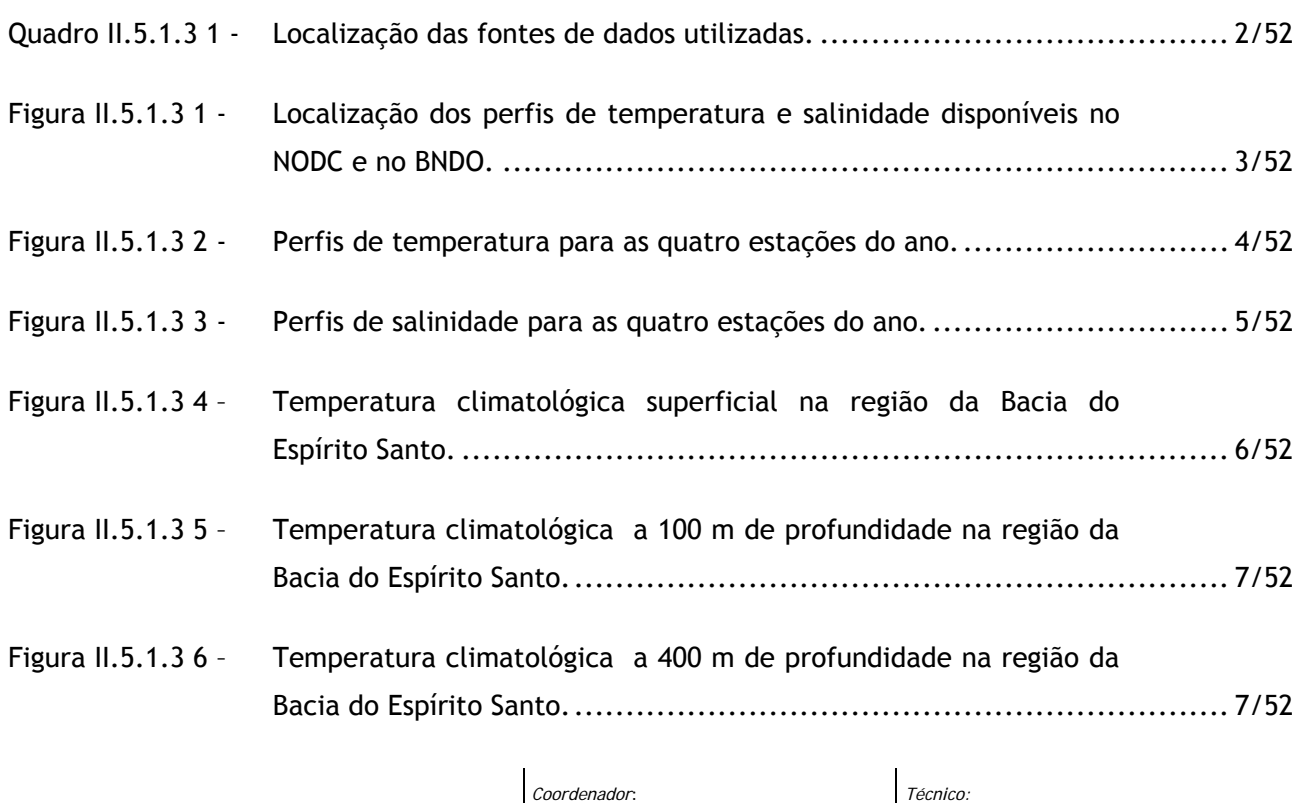

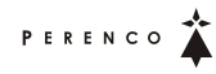

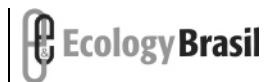

**2388-00-EIA-RL-0001-00 dezembro de 2009 - Rev. nº 00**

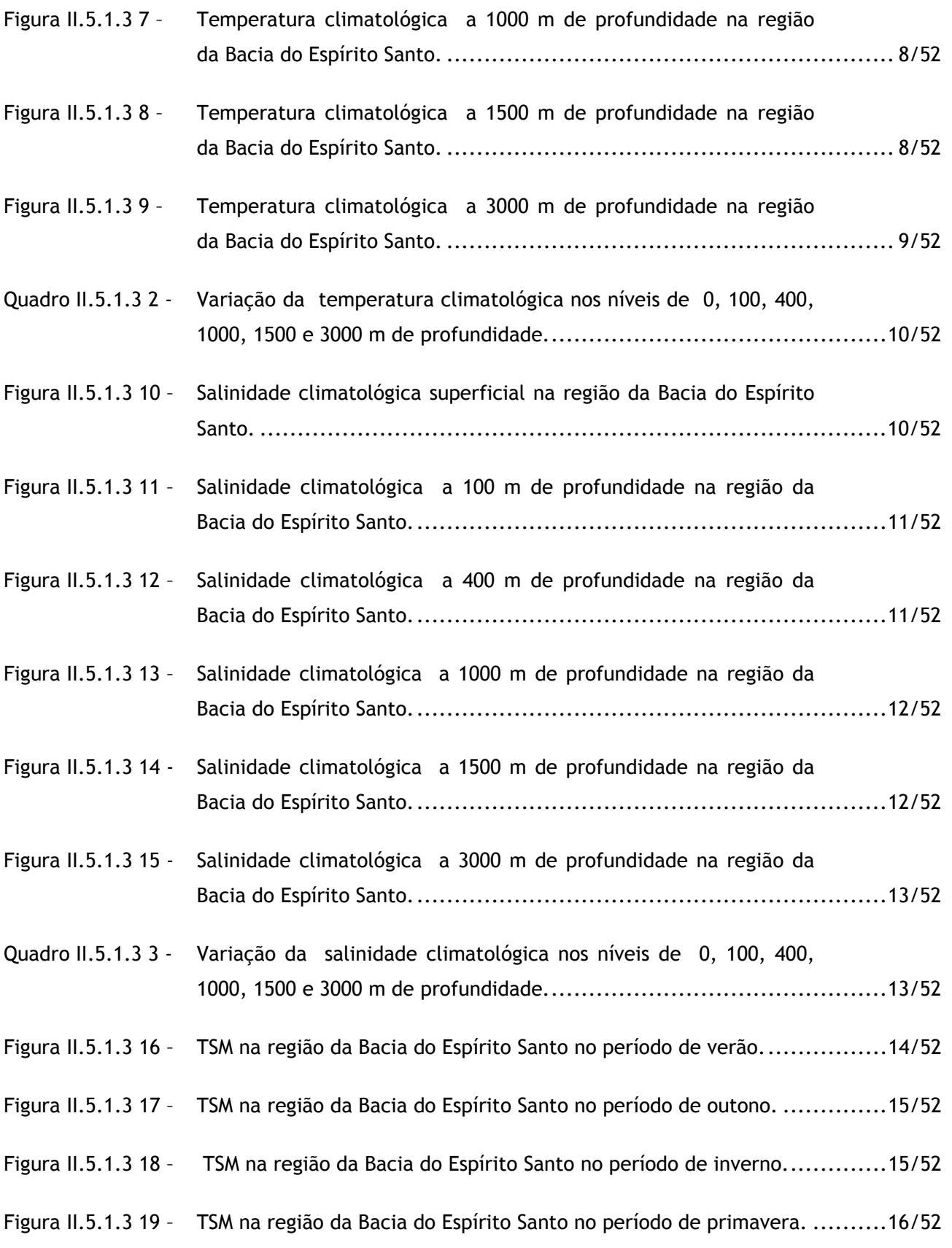

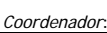

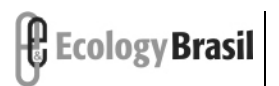

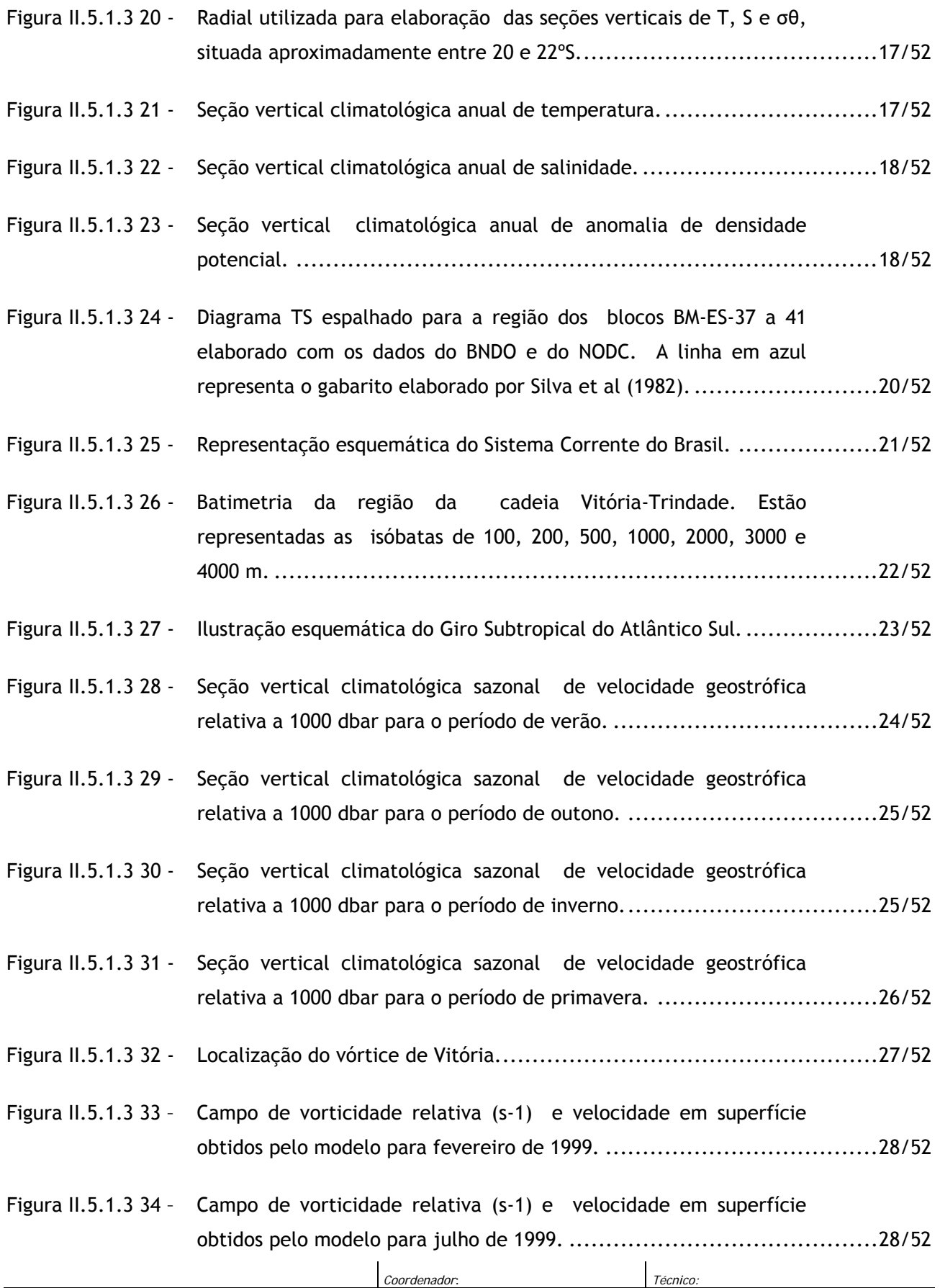

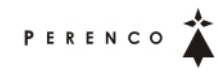

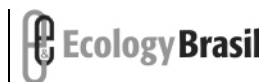

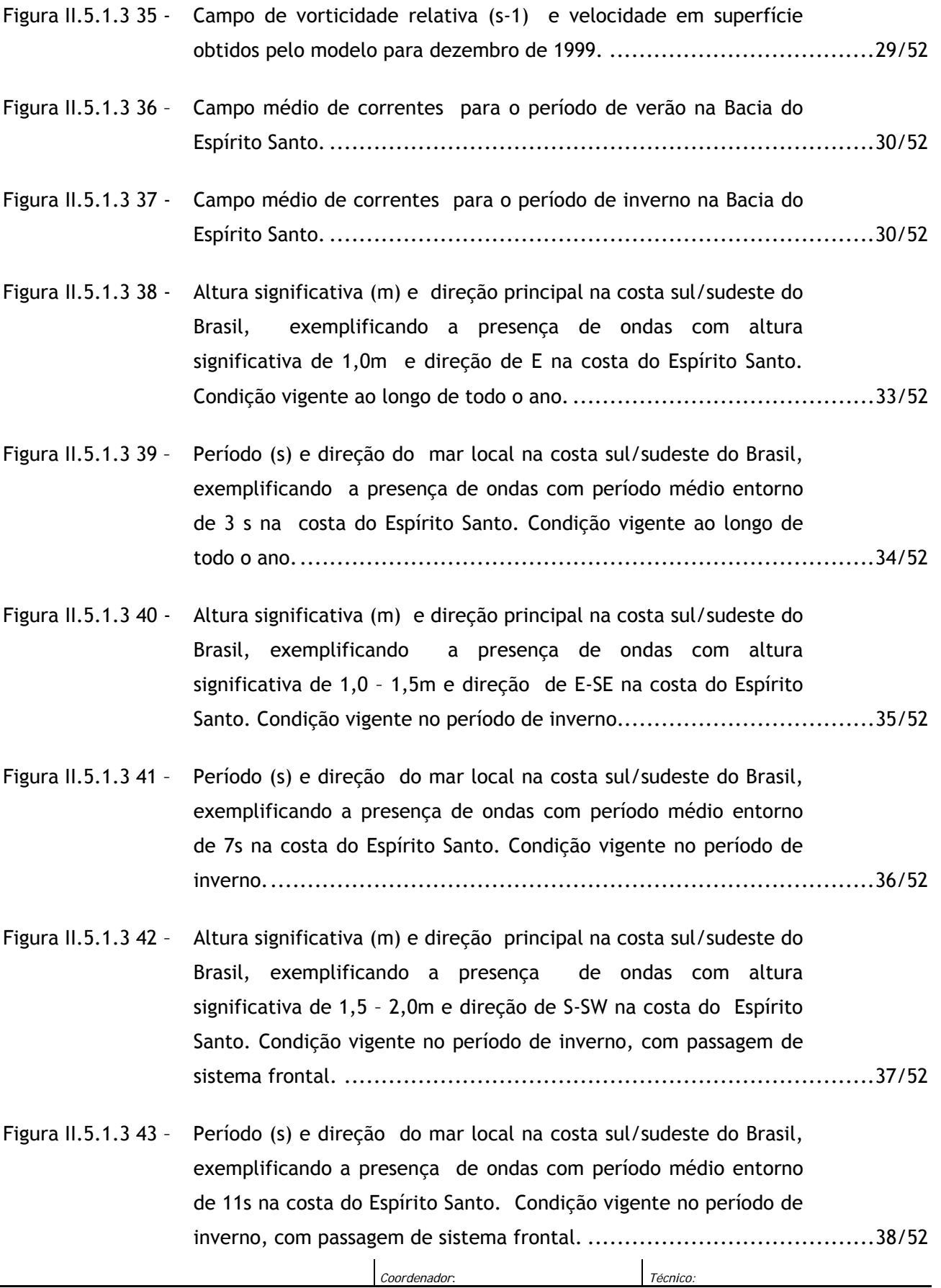

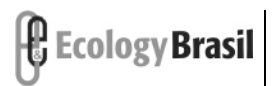

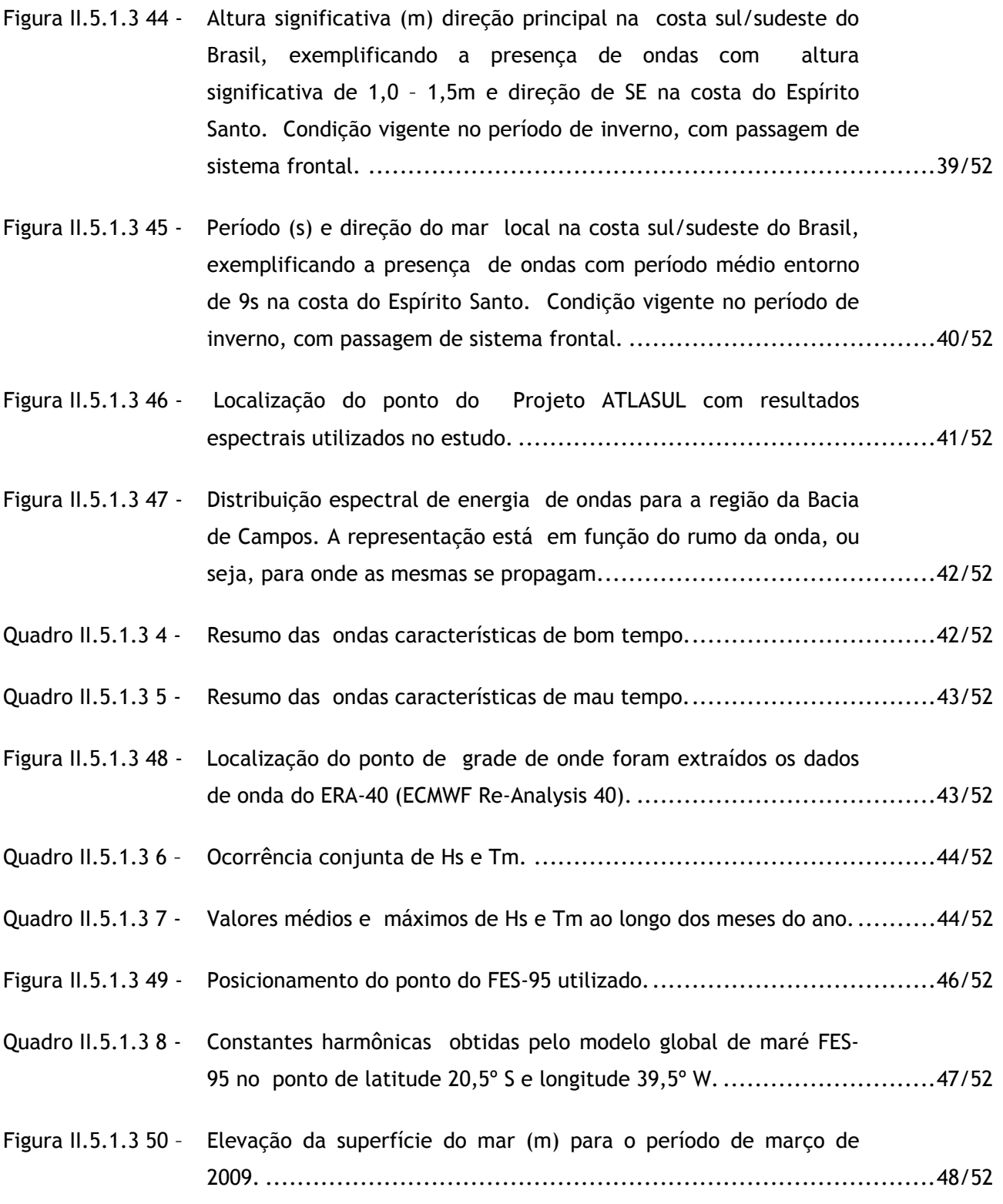

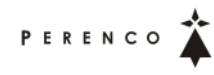

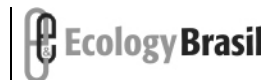

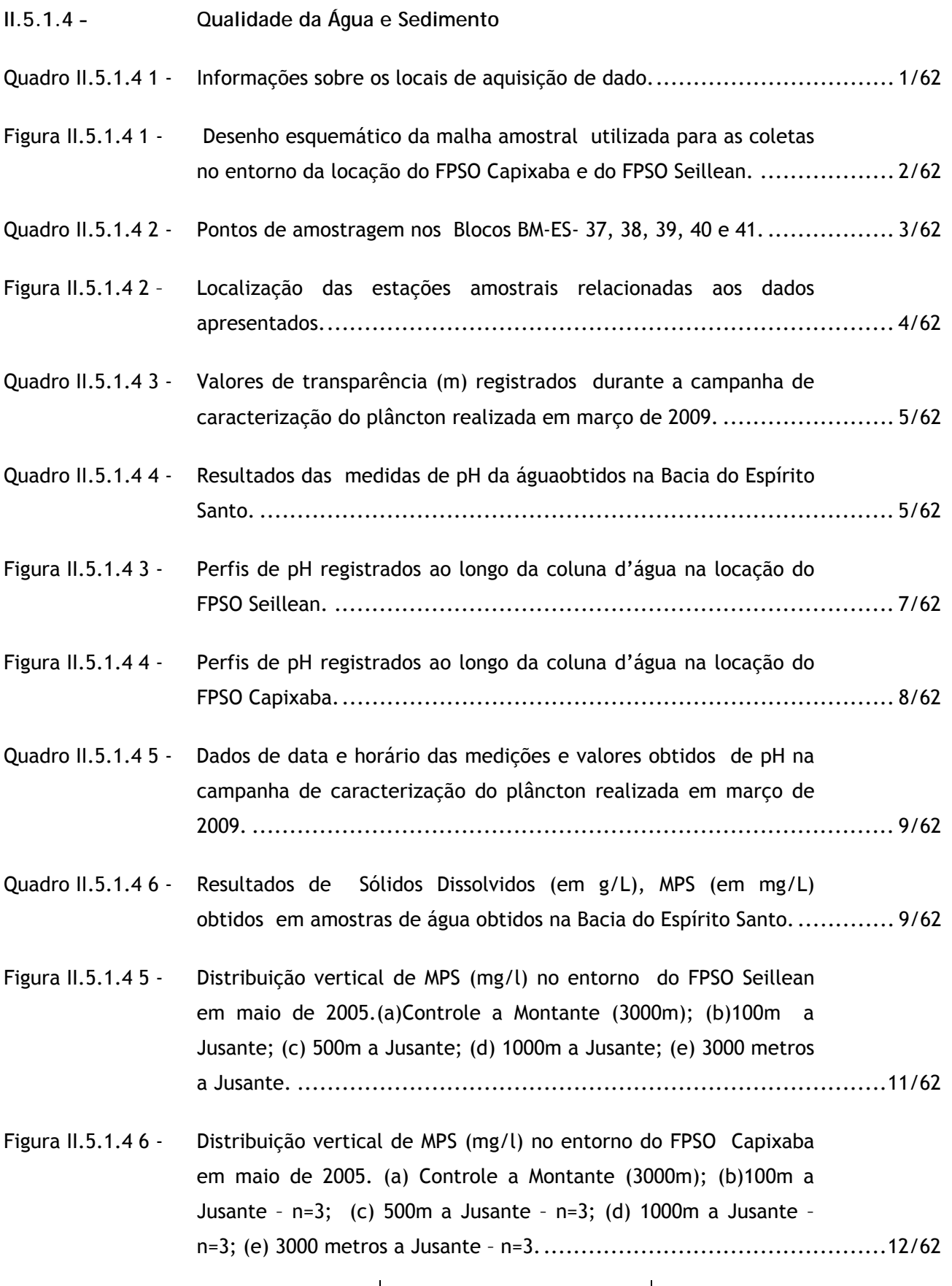

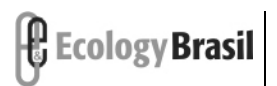

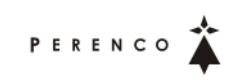

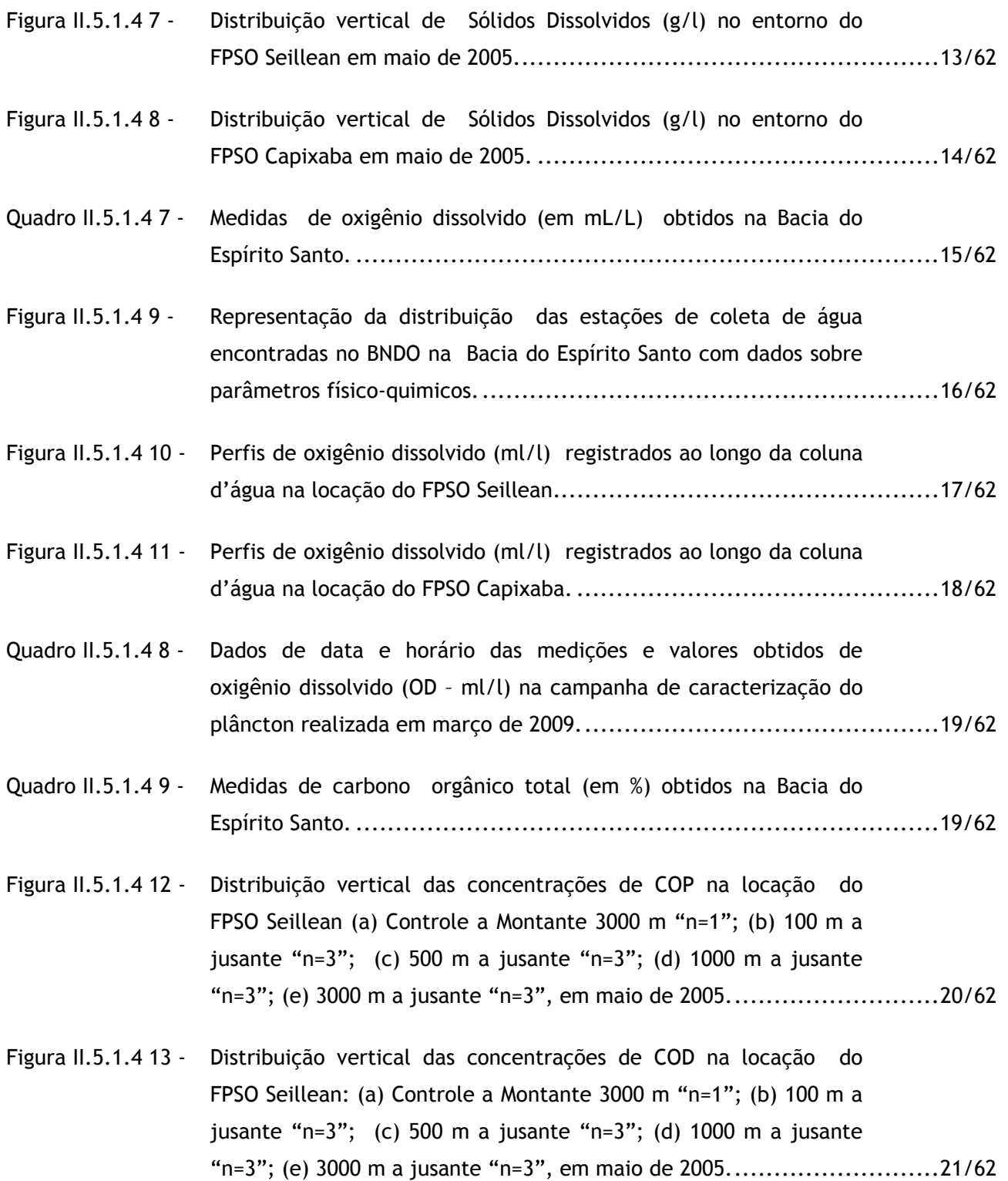

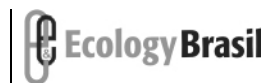

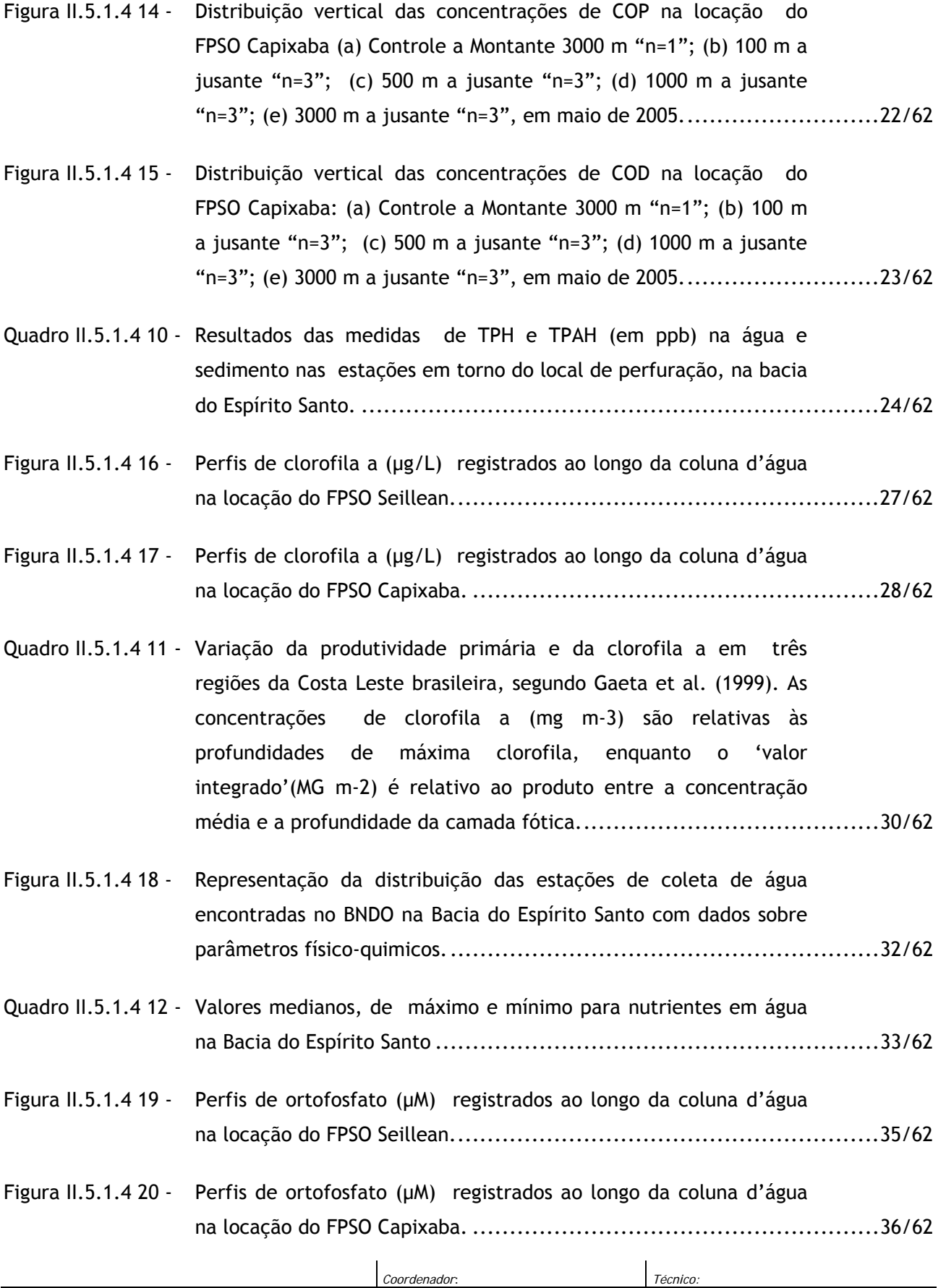

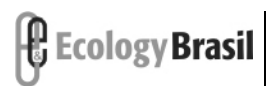

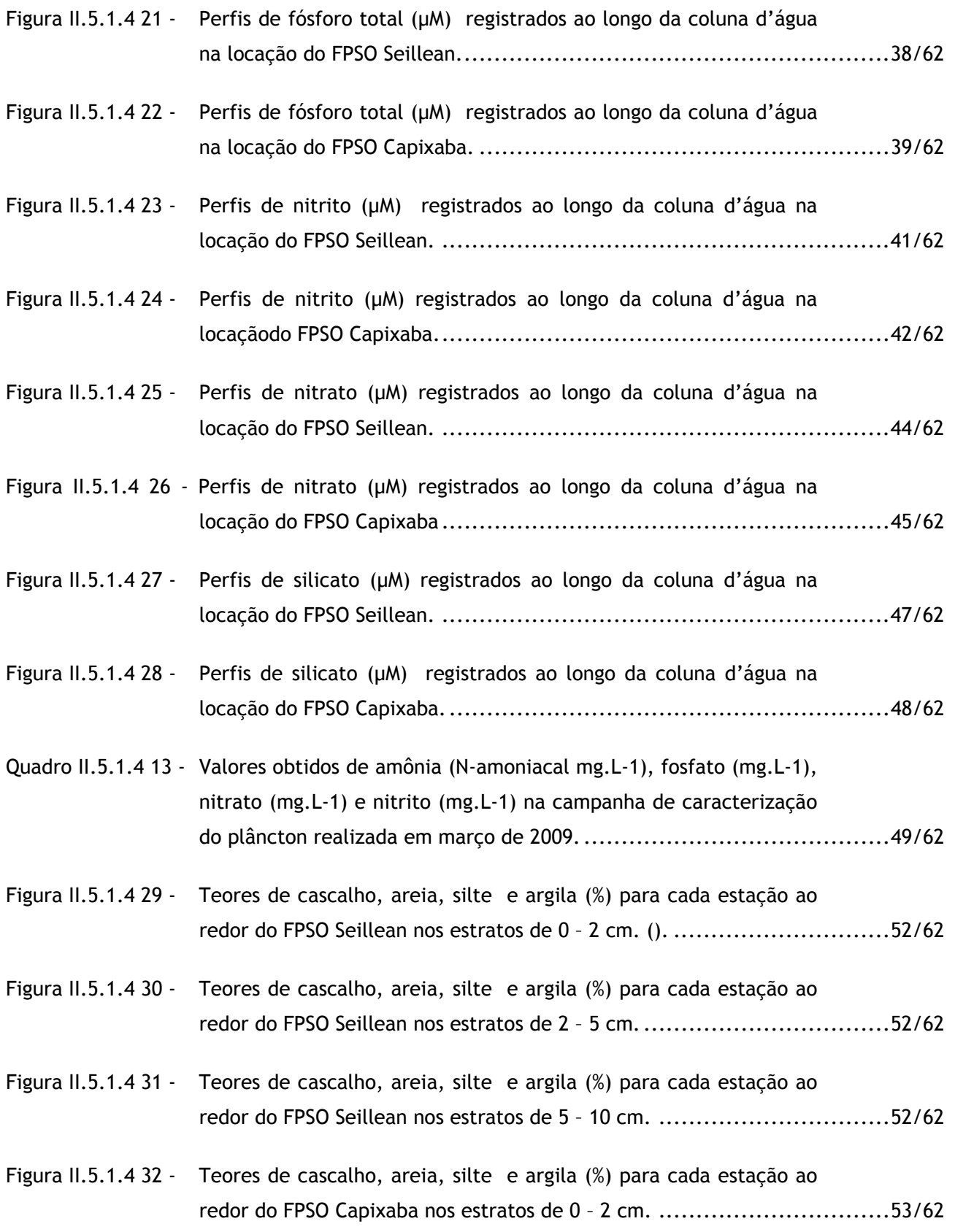

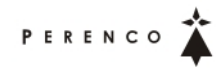

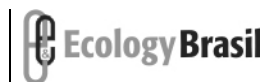

**2388-00-EIA-RL-0001-00 dezembro de 2009 - Rev. nº 00**

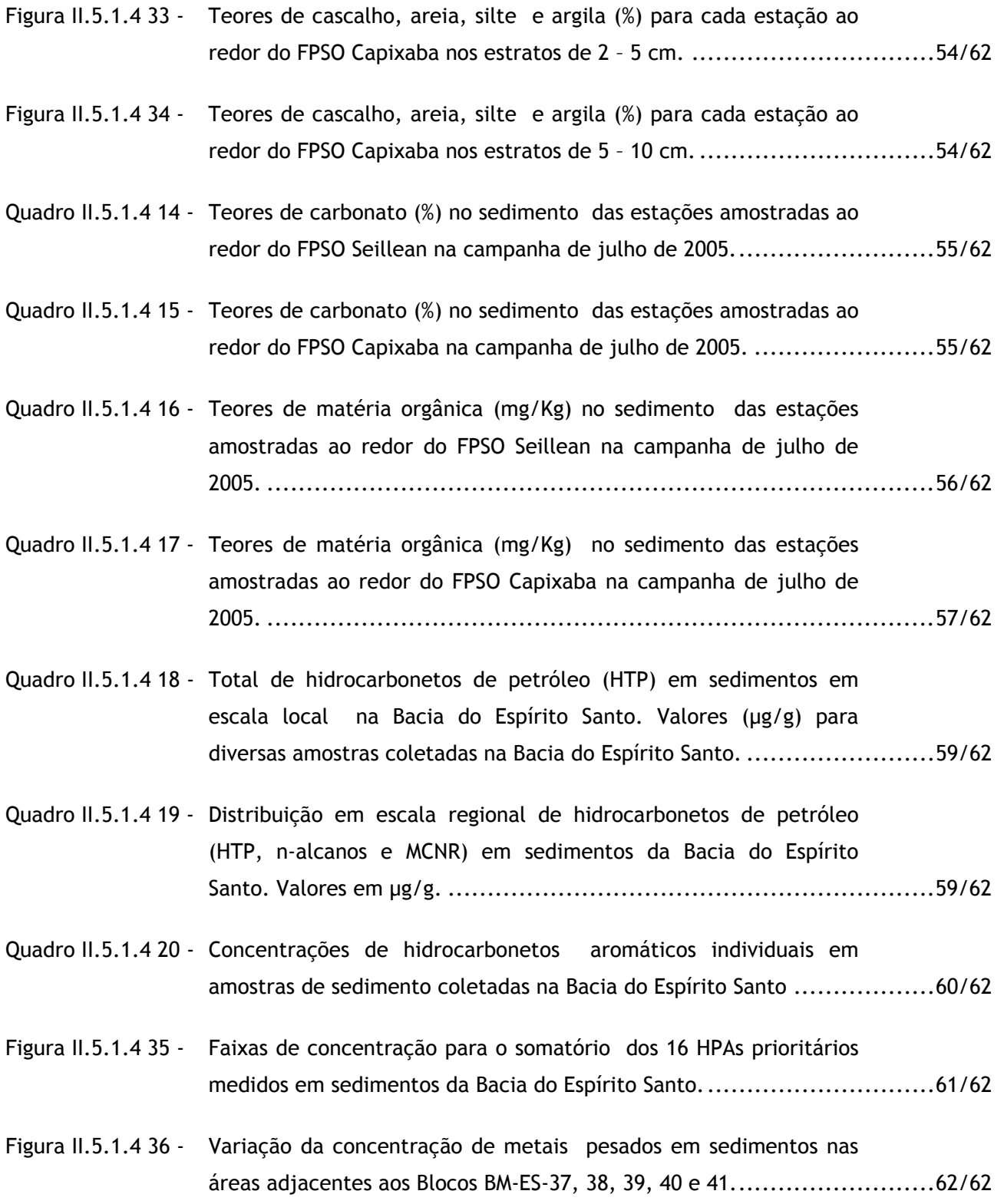

*16/40* 

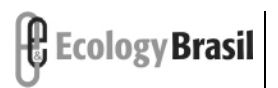

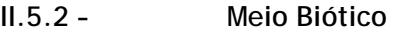

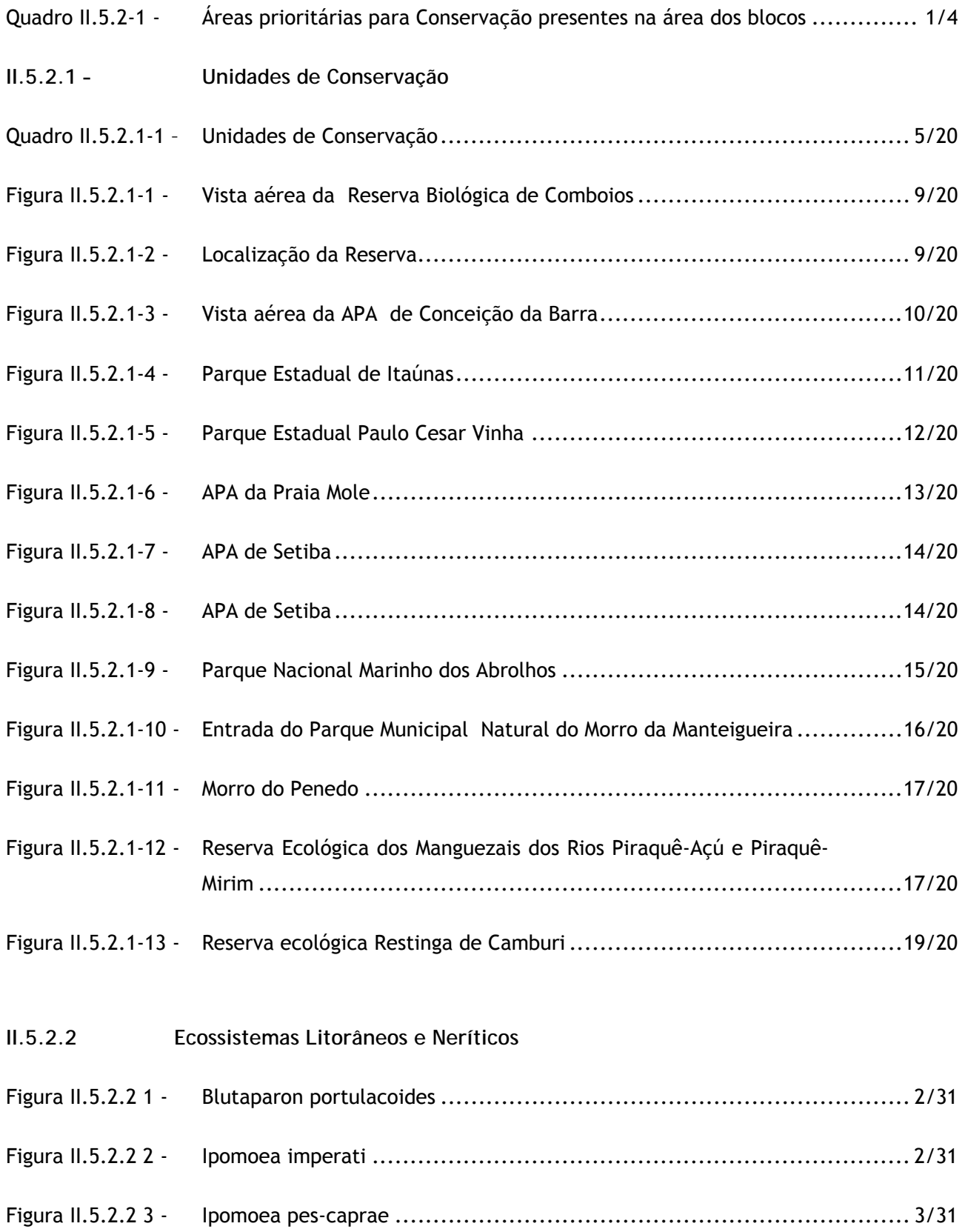

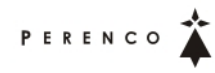

**2388-00-EIA-RL-0001-00 dezembro de 2009 - Rev. nº 00**

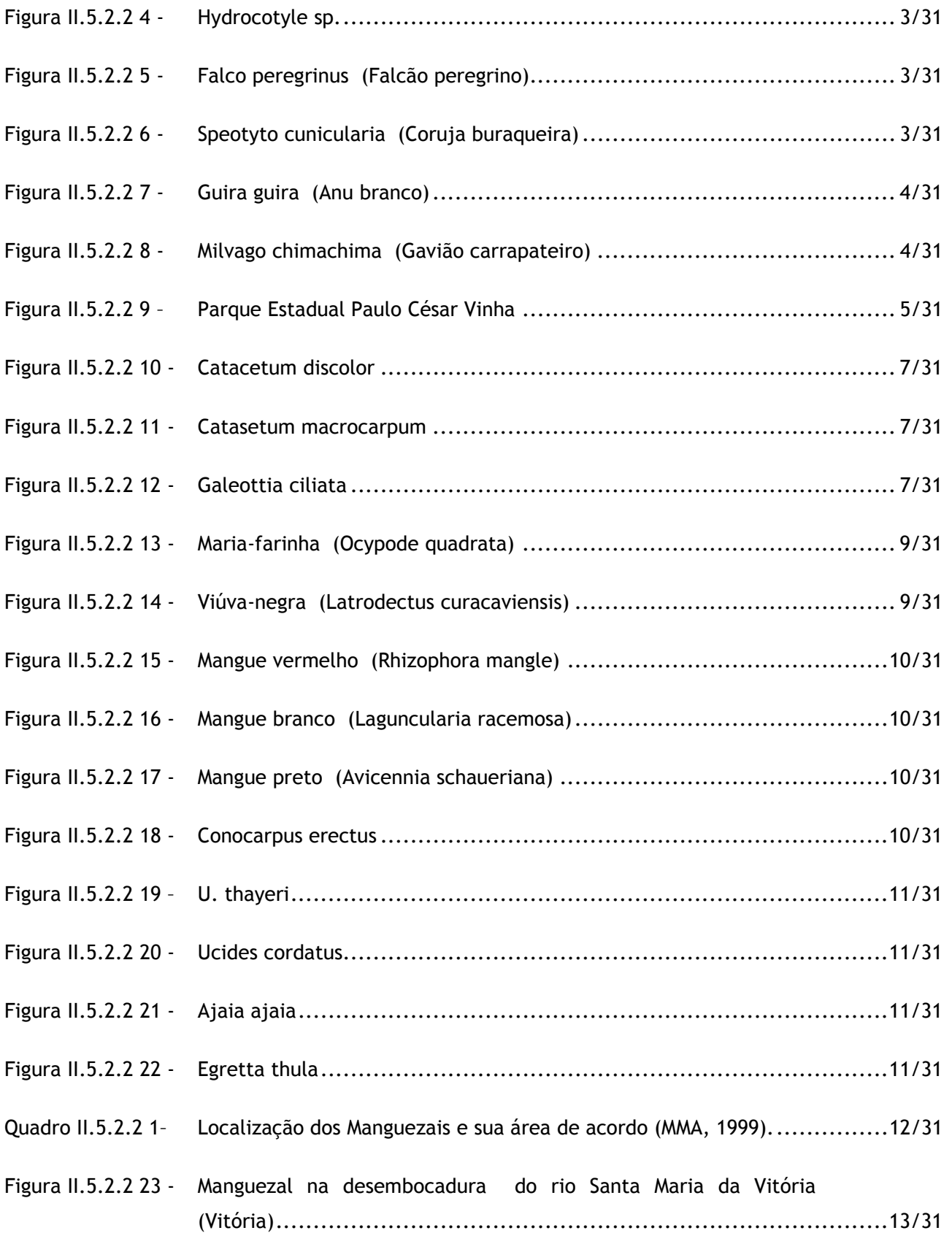

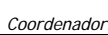

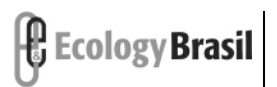

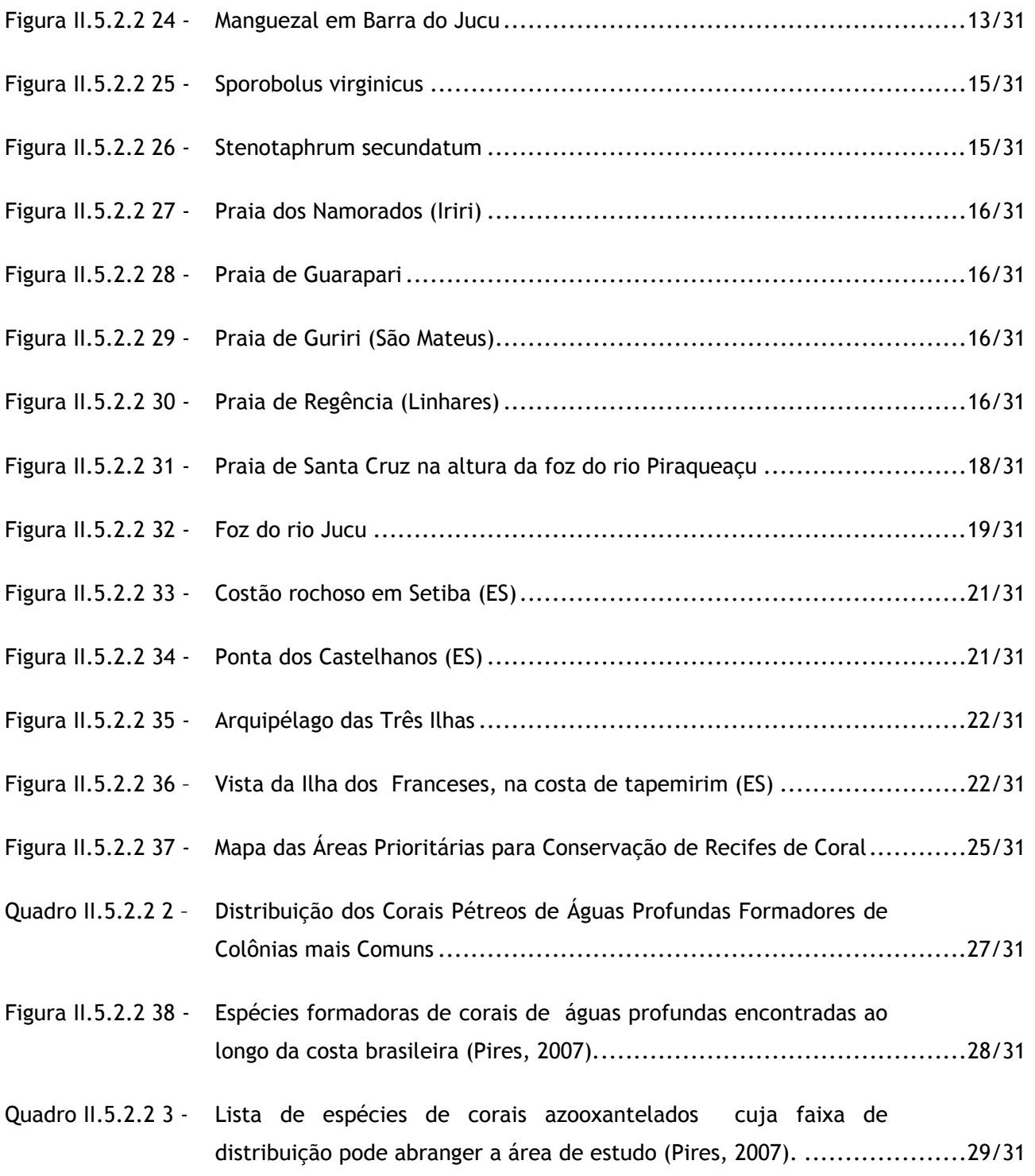

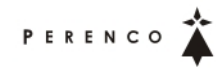

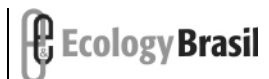

**2388-00-EIA-RL-0001-00 dezembro de 2009 - Rev. nº 00**

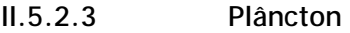

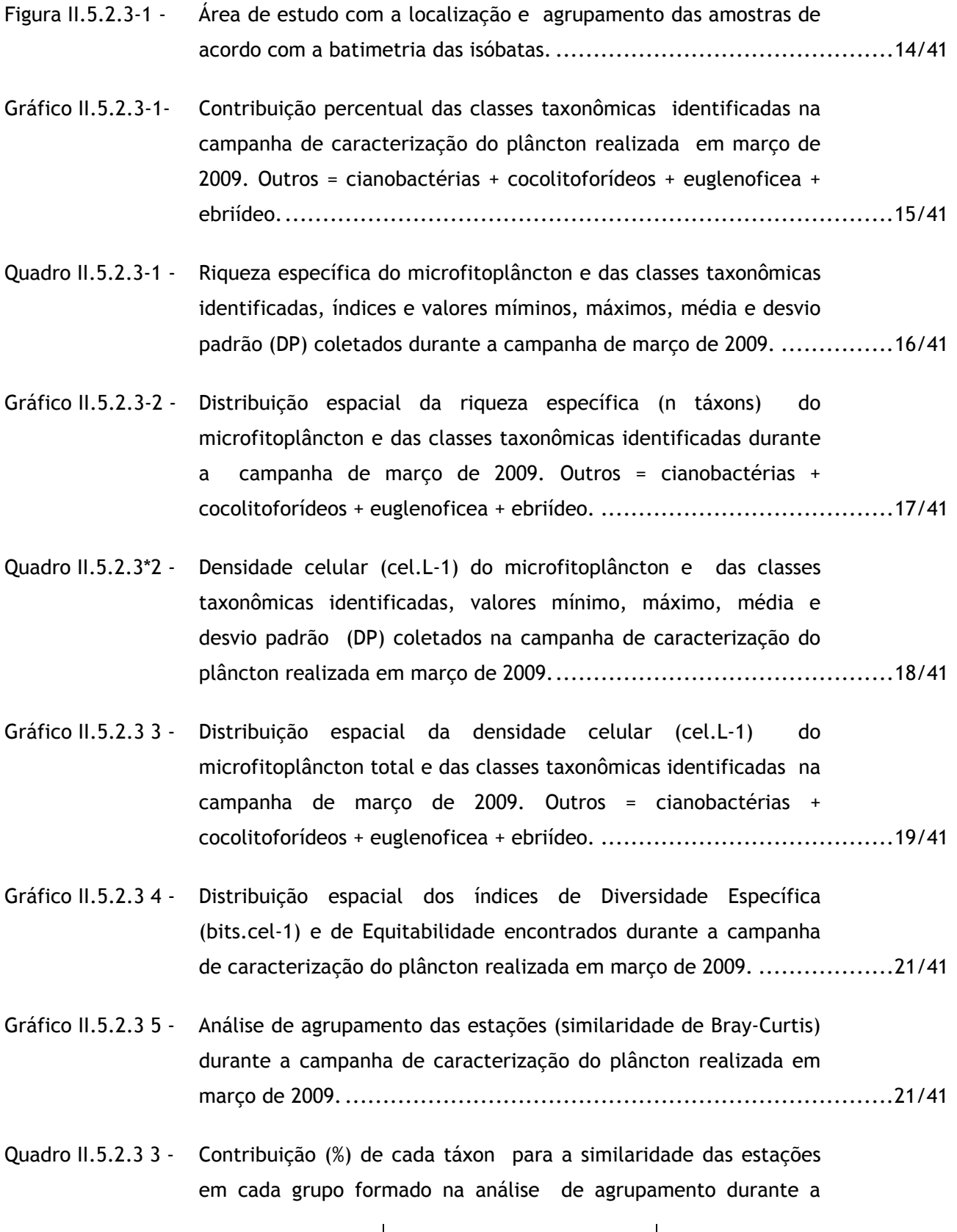

*20/40* 

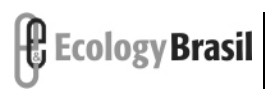

P E R E N C O

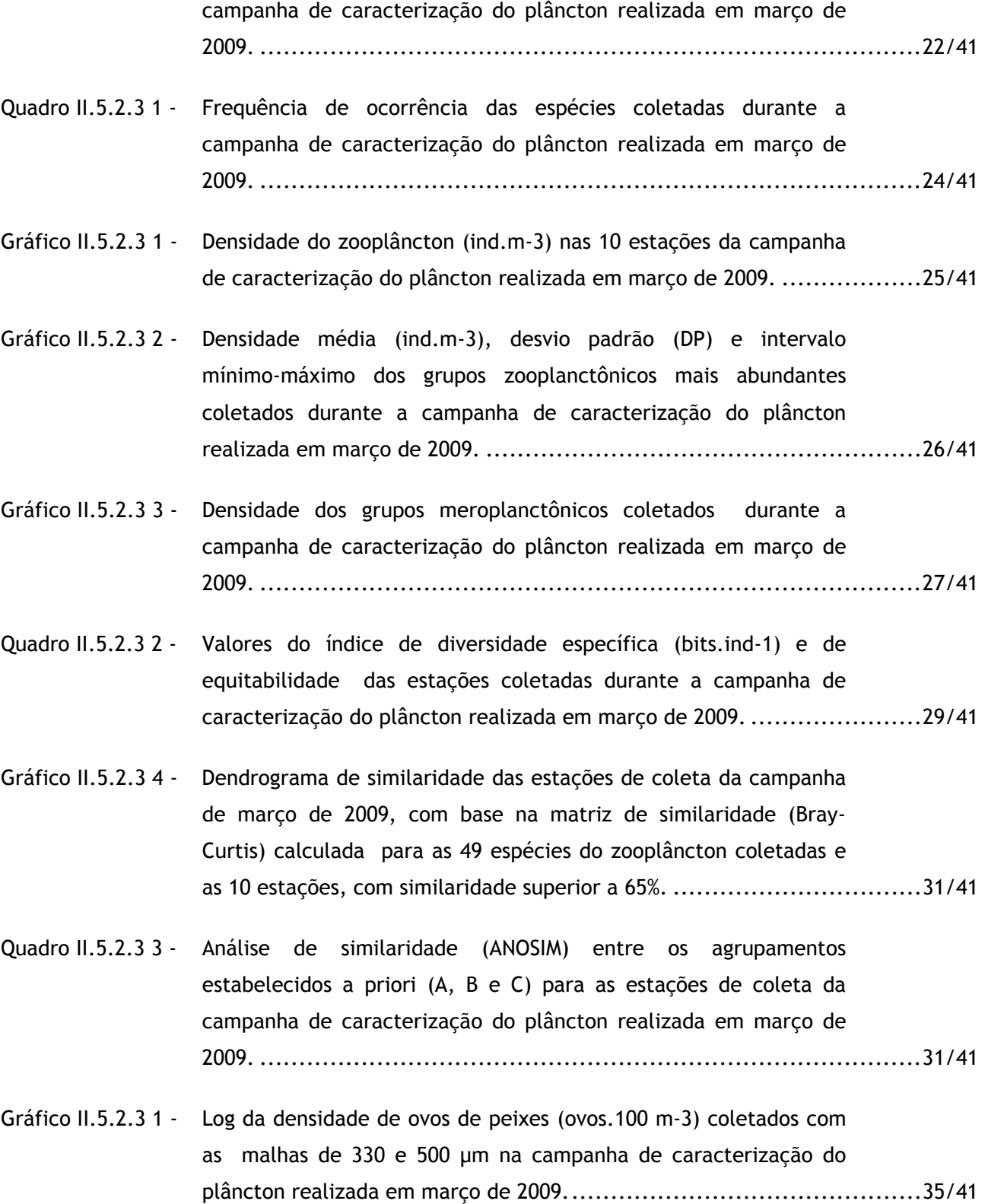

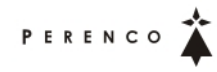

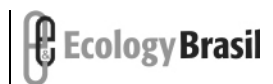

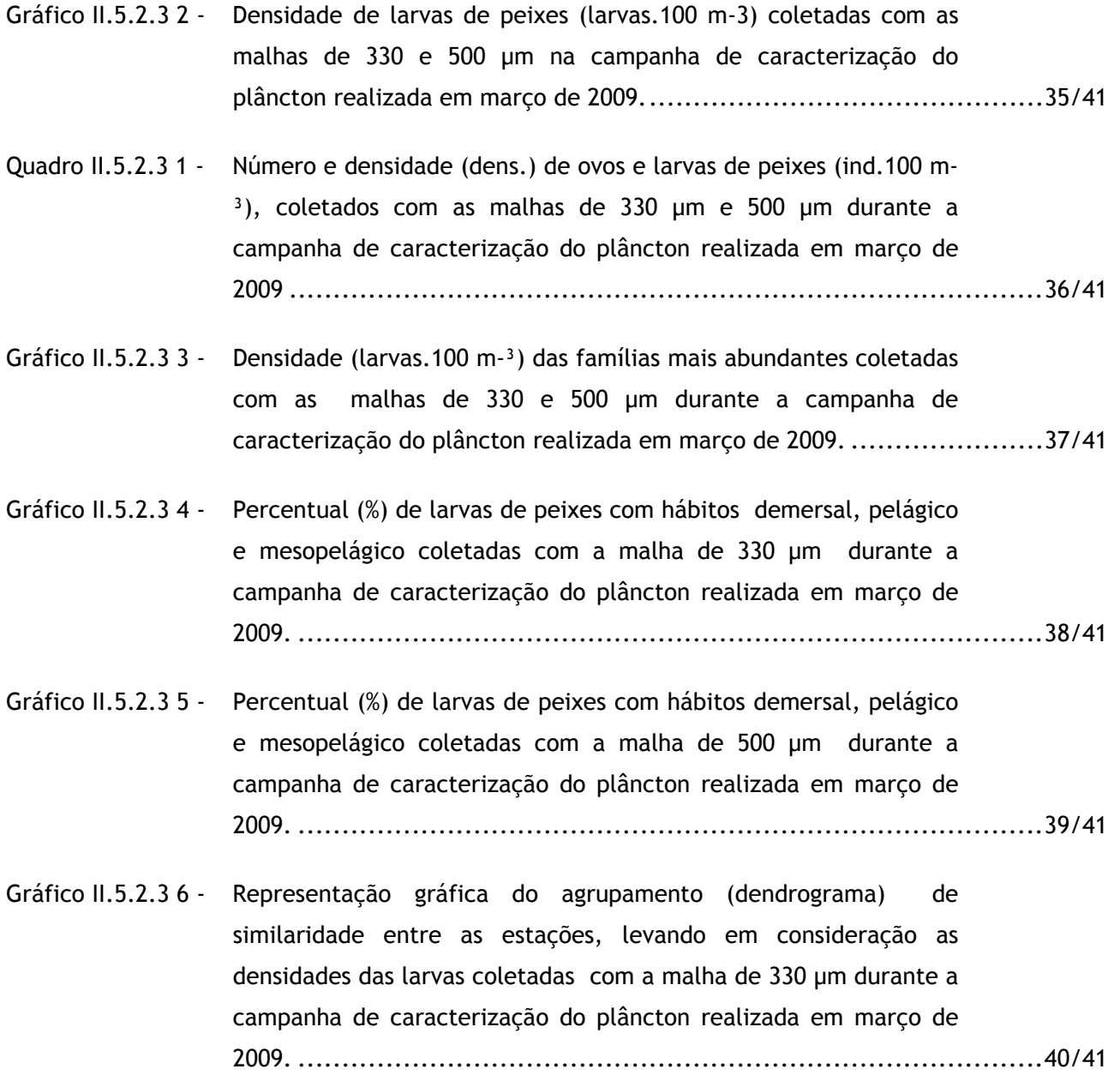

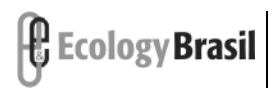

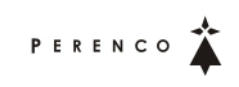

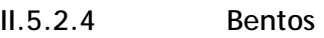

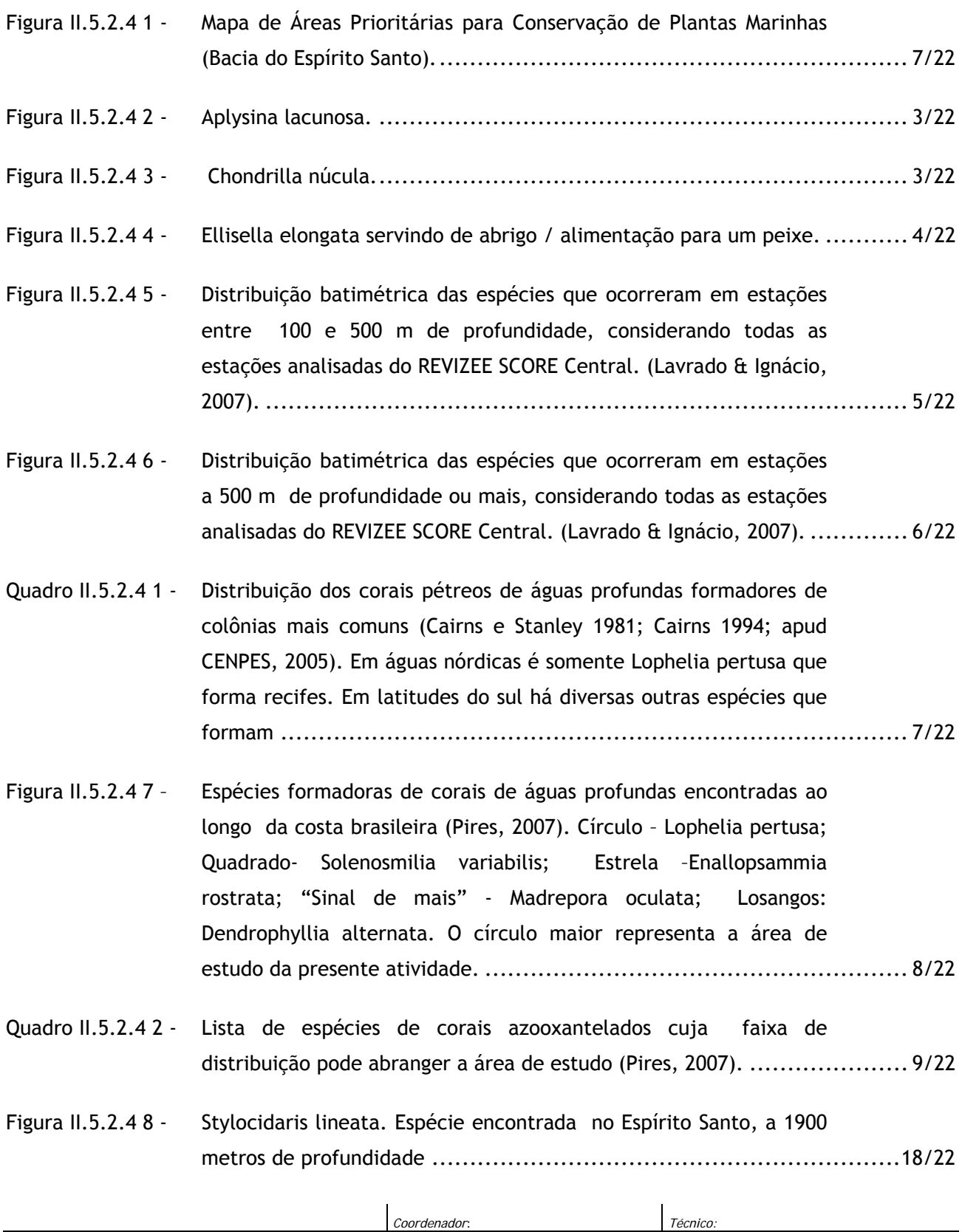

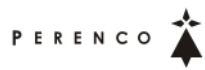

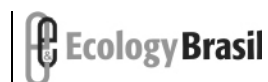

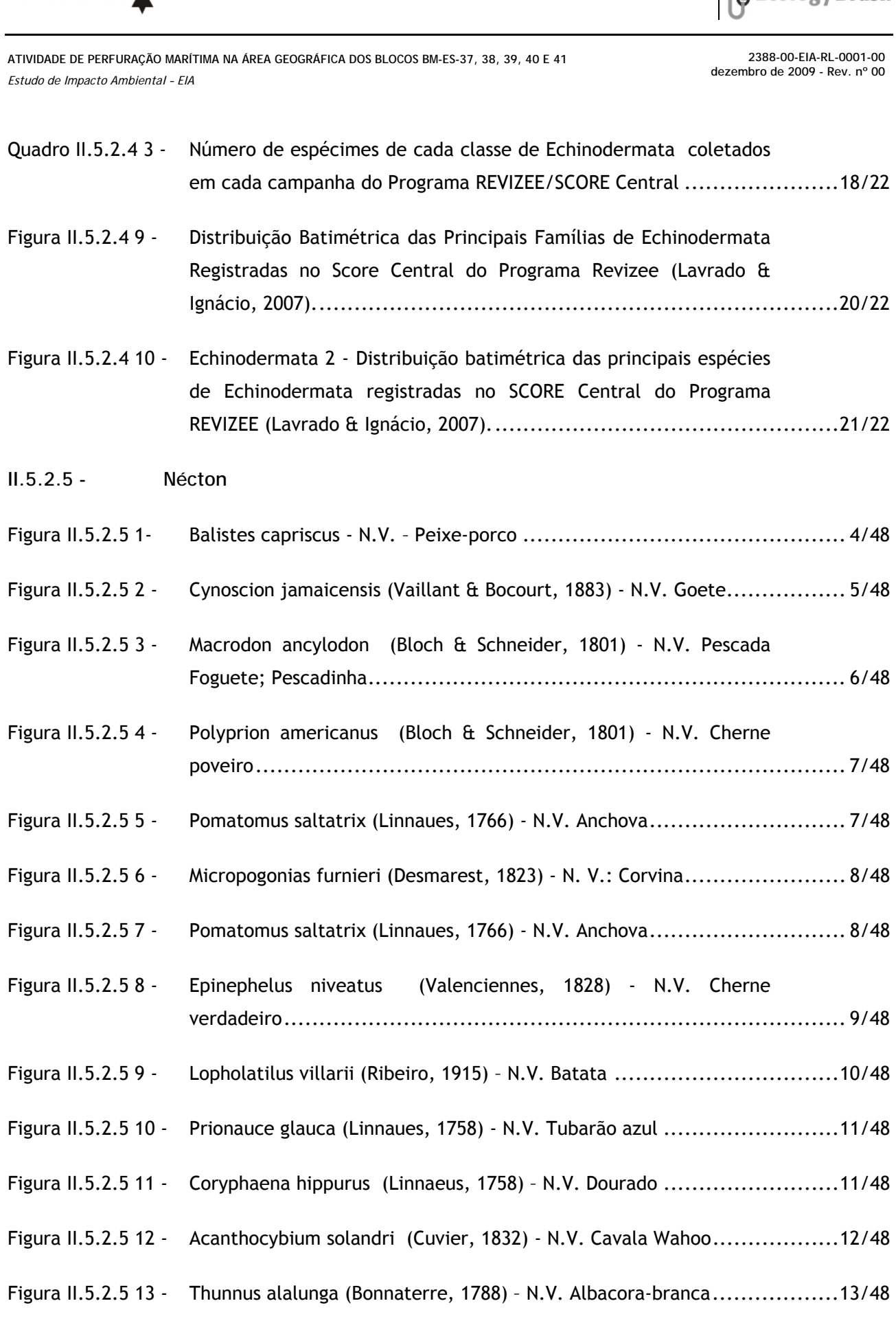

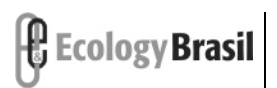

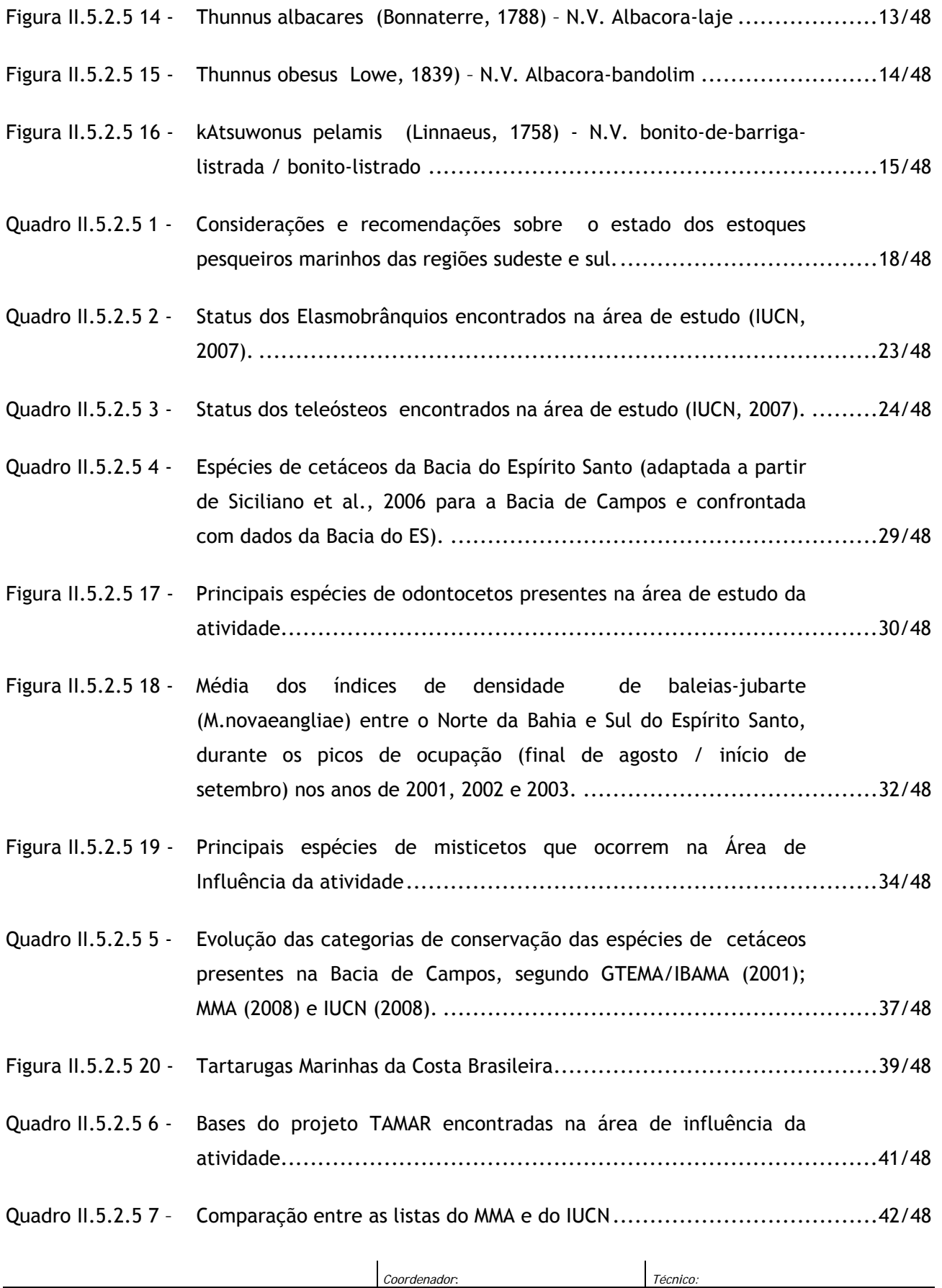

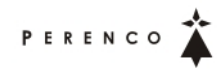

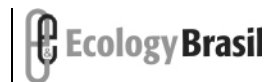

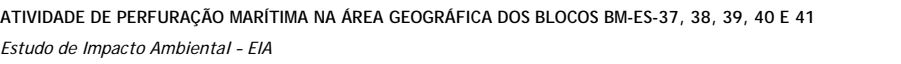

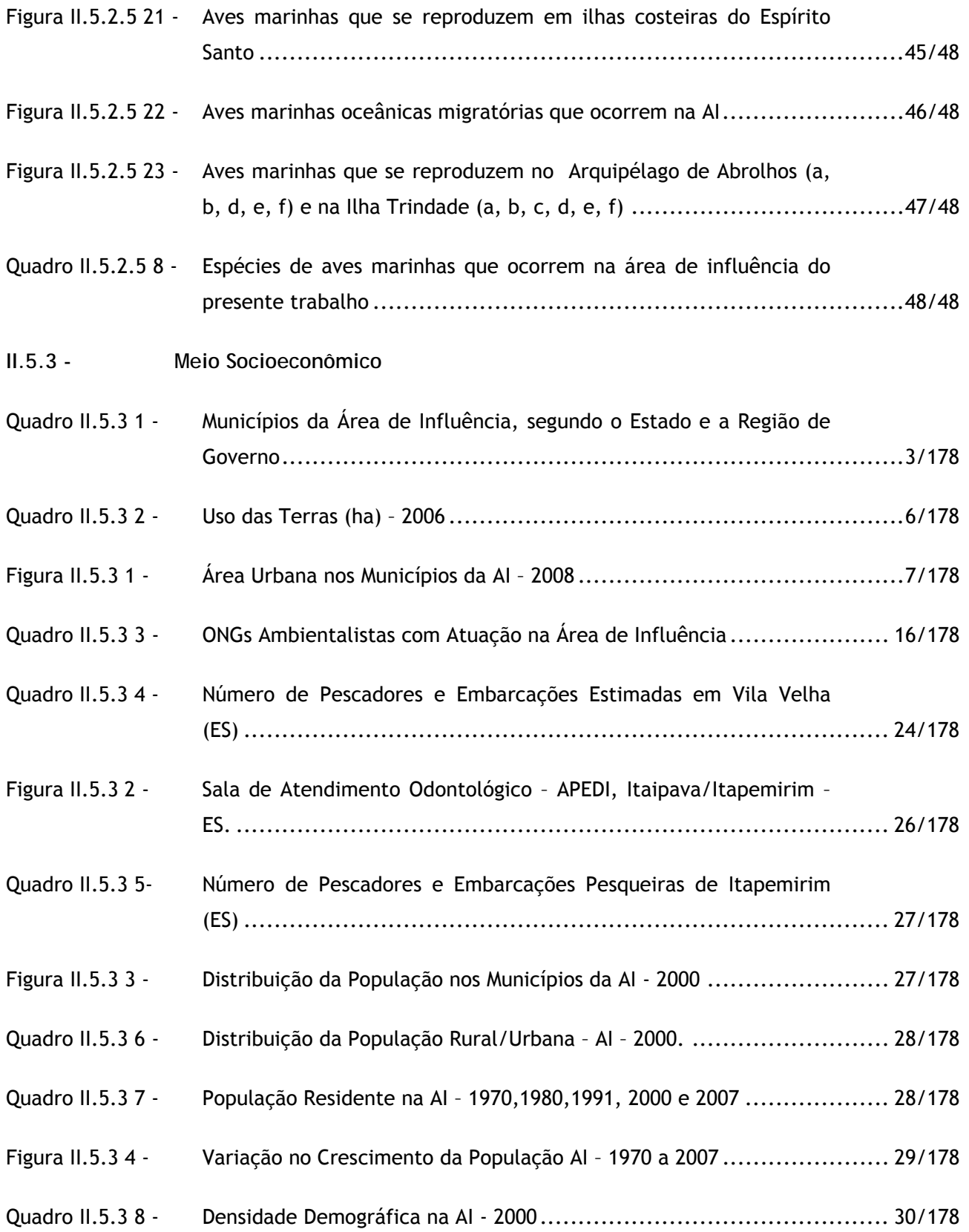

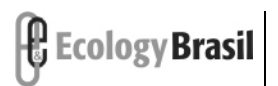

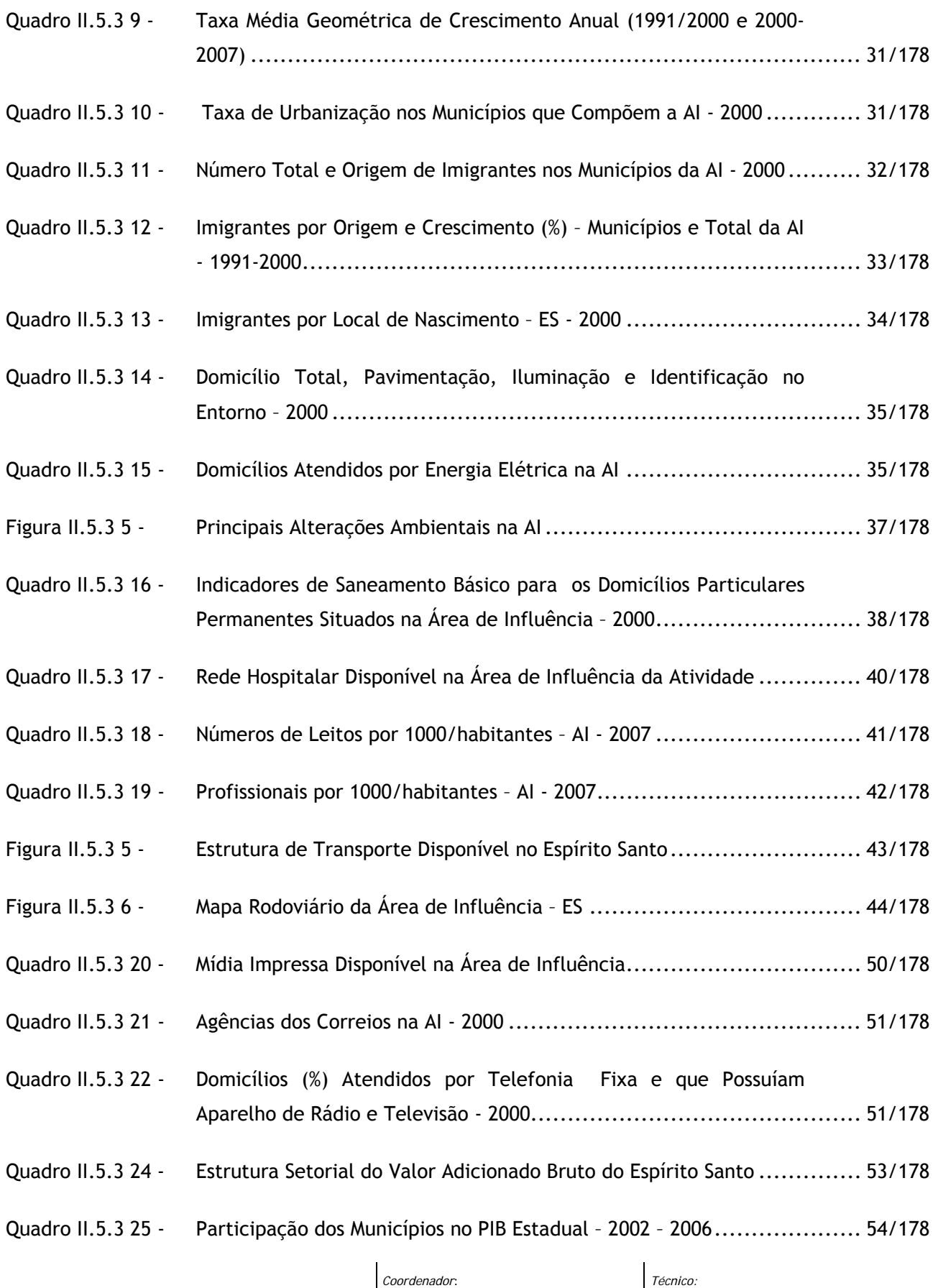

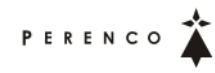

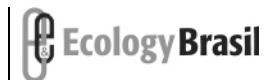

**2388-00-EIA-RL-0001-00 dezembro de 2009 - Rev. nº 00**

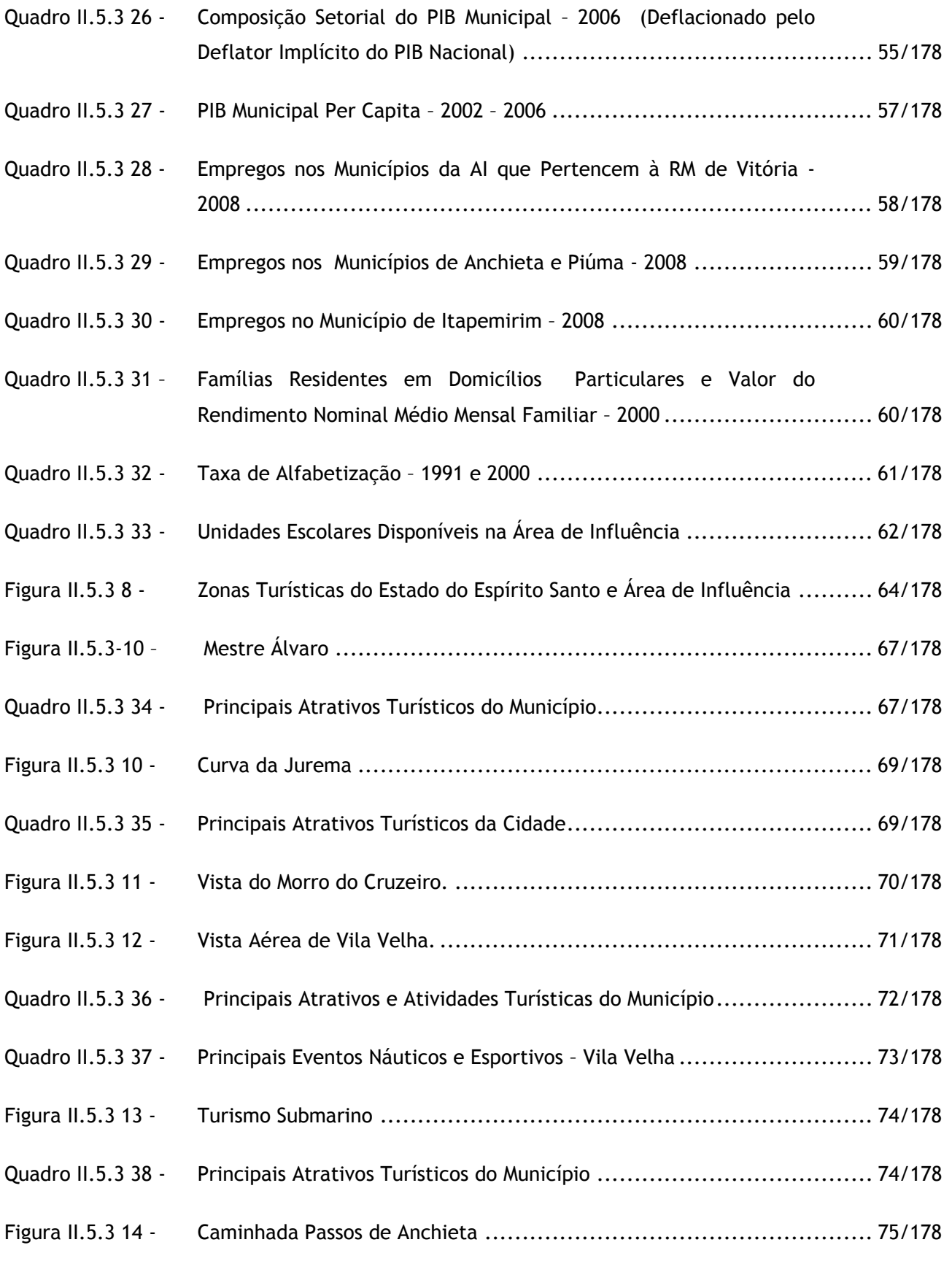

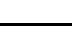

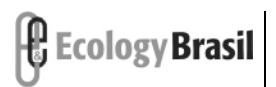

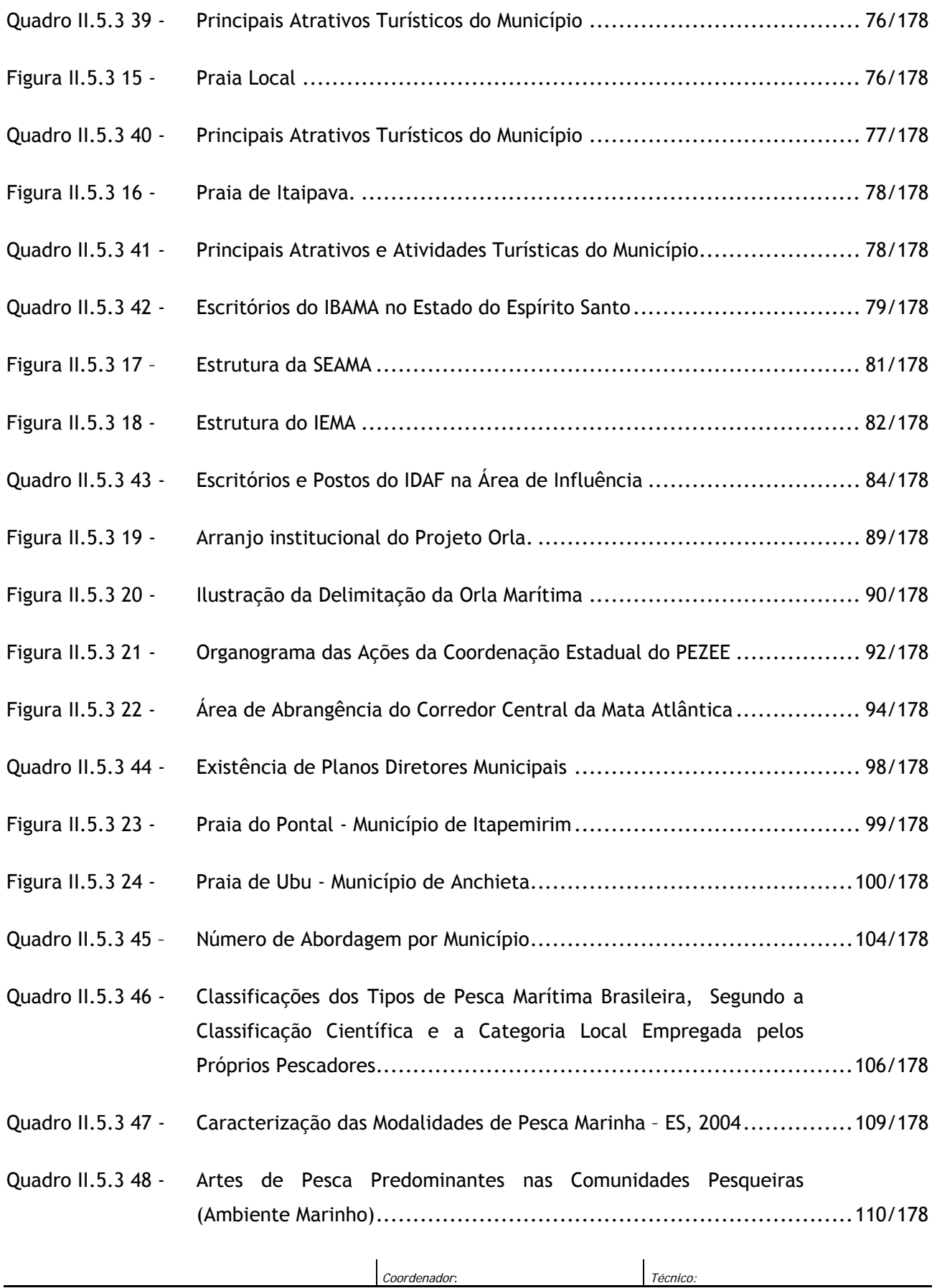

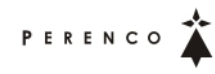

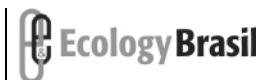

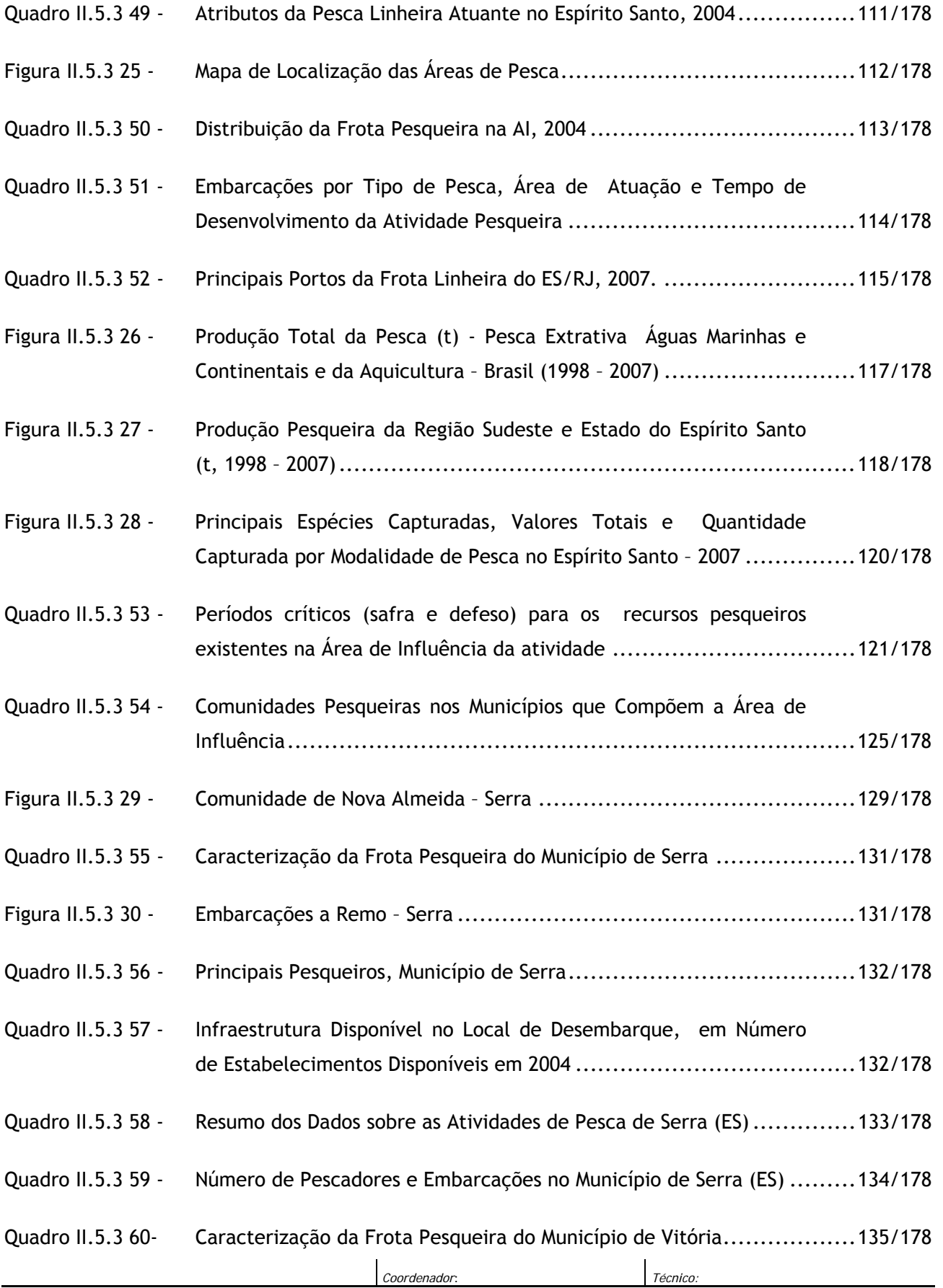

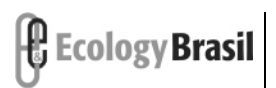

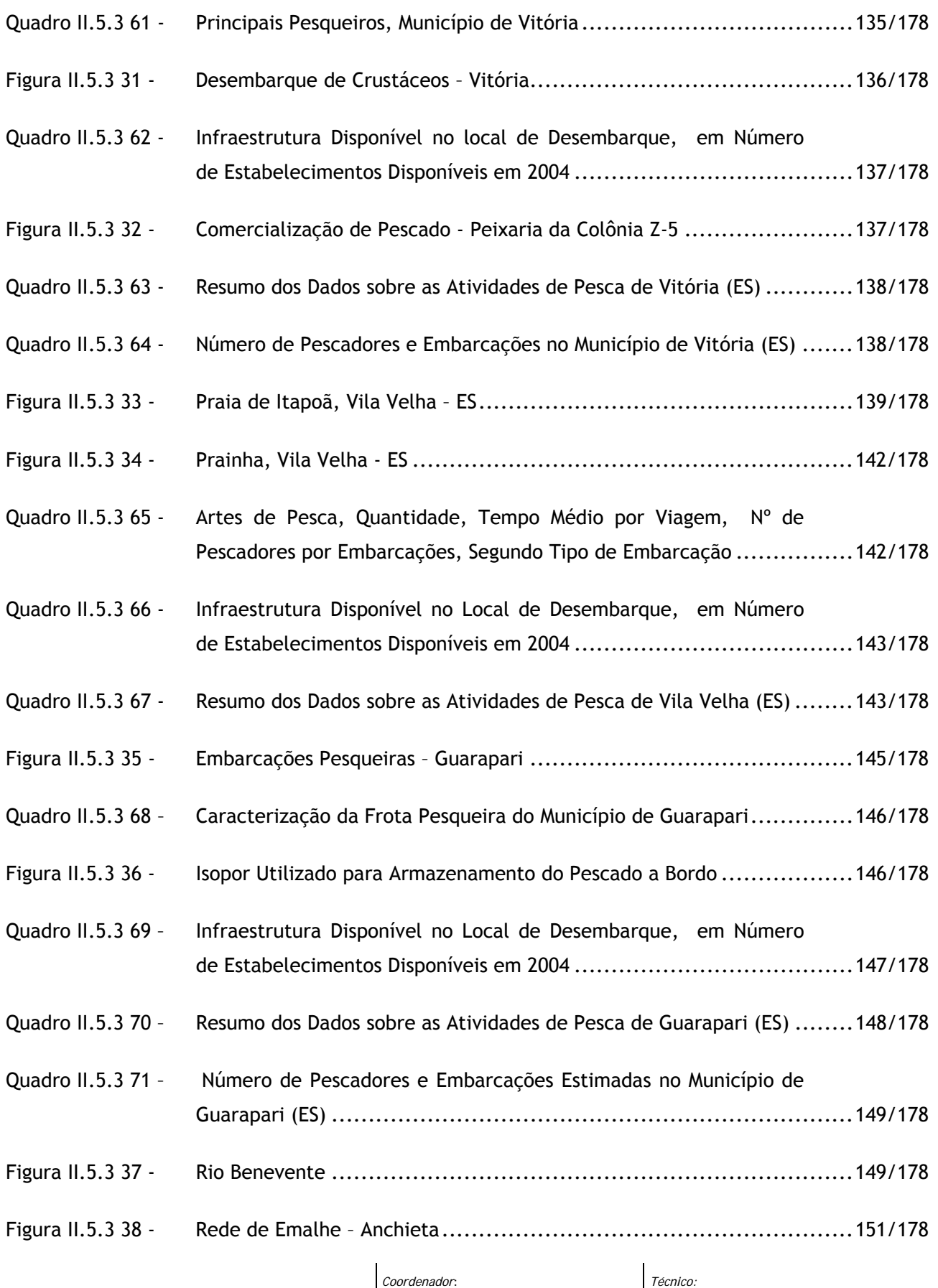

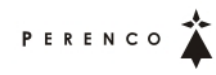

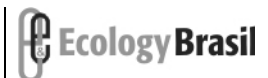

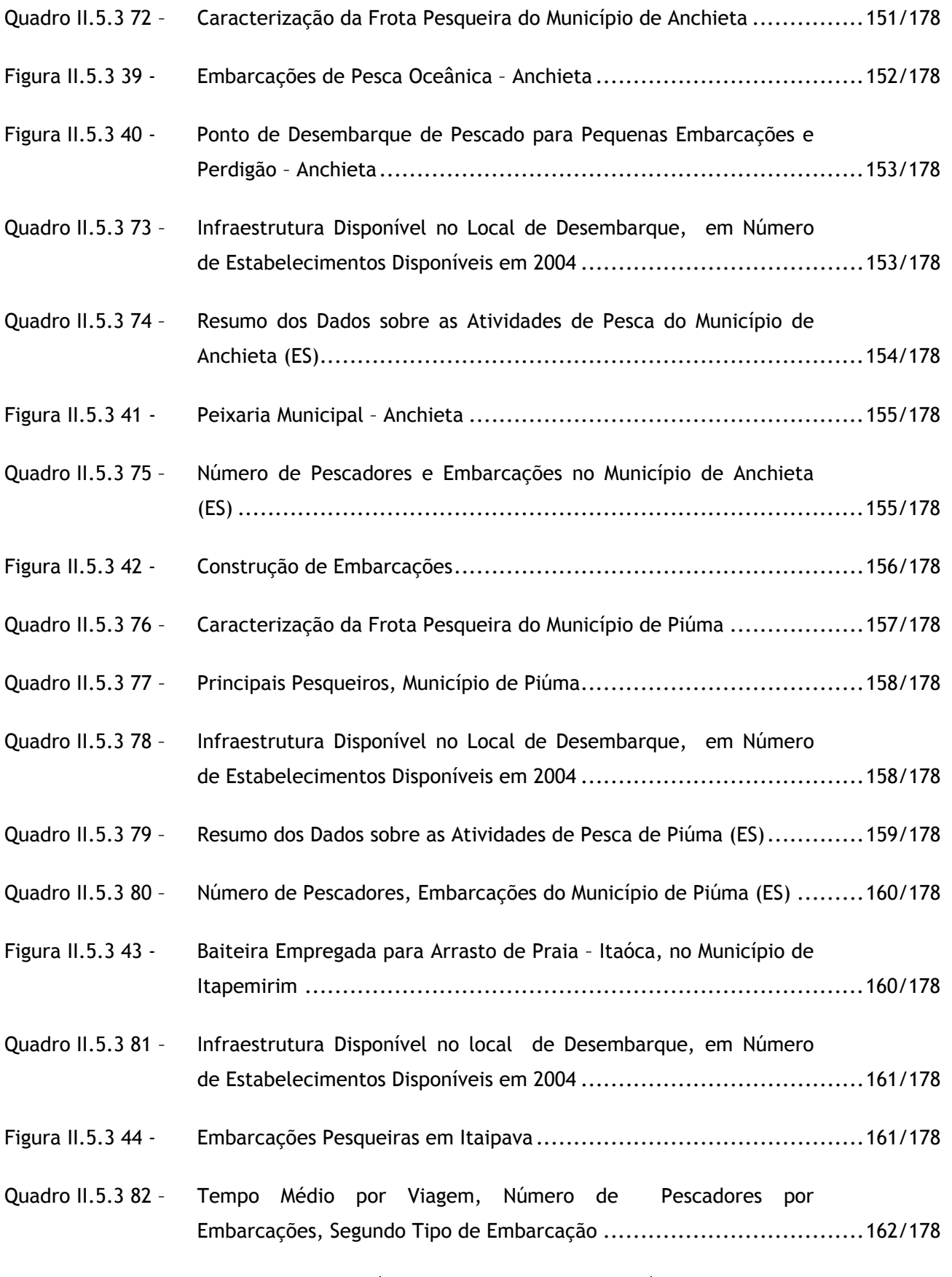

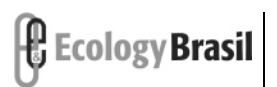

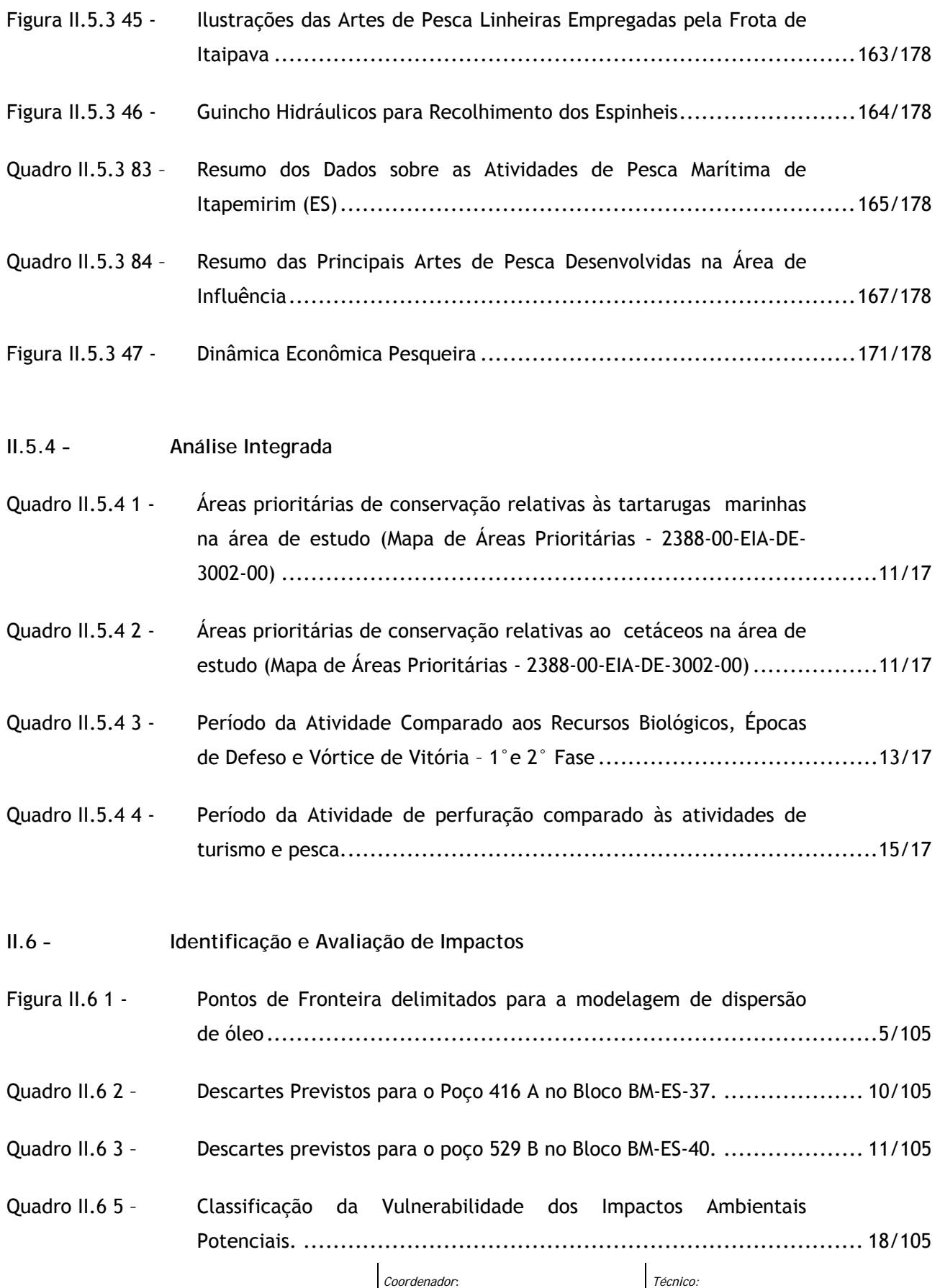

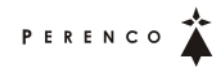

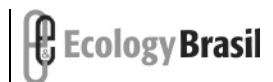

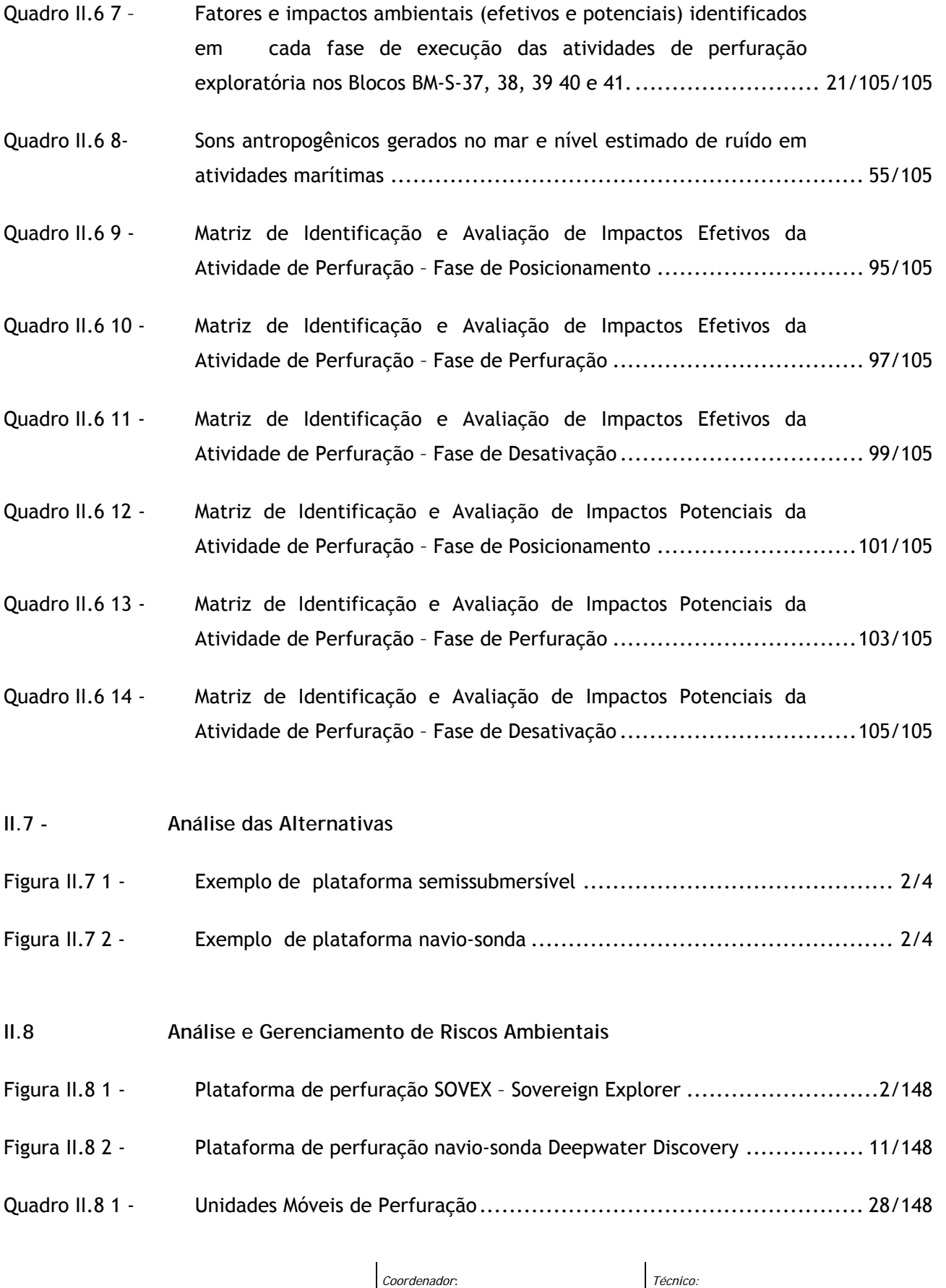

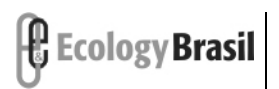

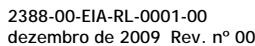

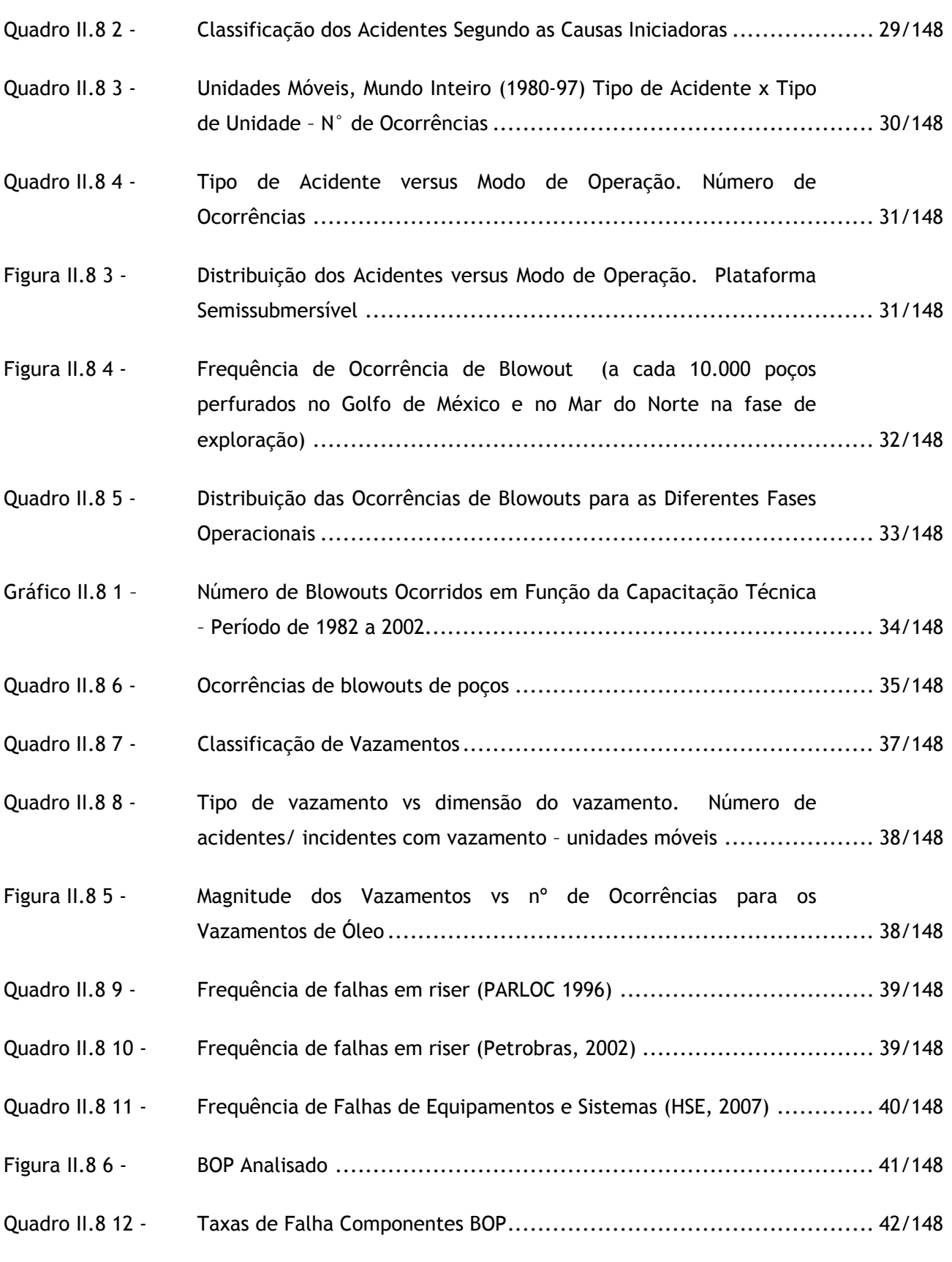

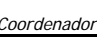

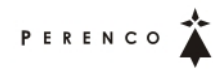

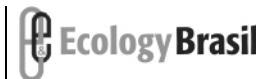

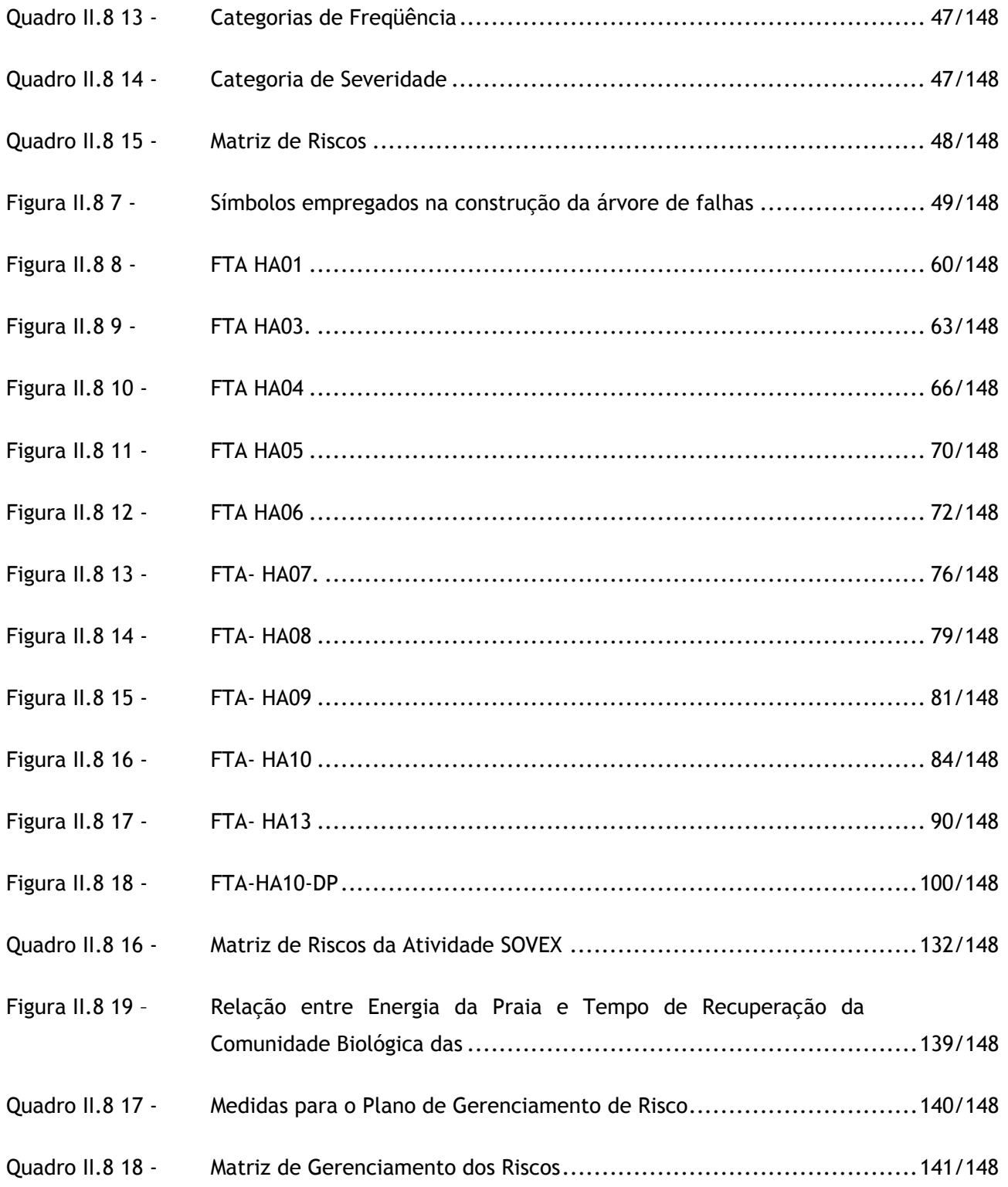

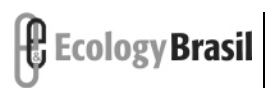

**ATIVIDADE DE PERFURAÇÃO MARÍTIMA NA ÁREA GEOGRÁFICA DOS BLOCOS BM-ES-37, 38, 39, 40 E 41**  *Estudo de Impacto Ambiental – EIA*

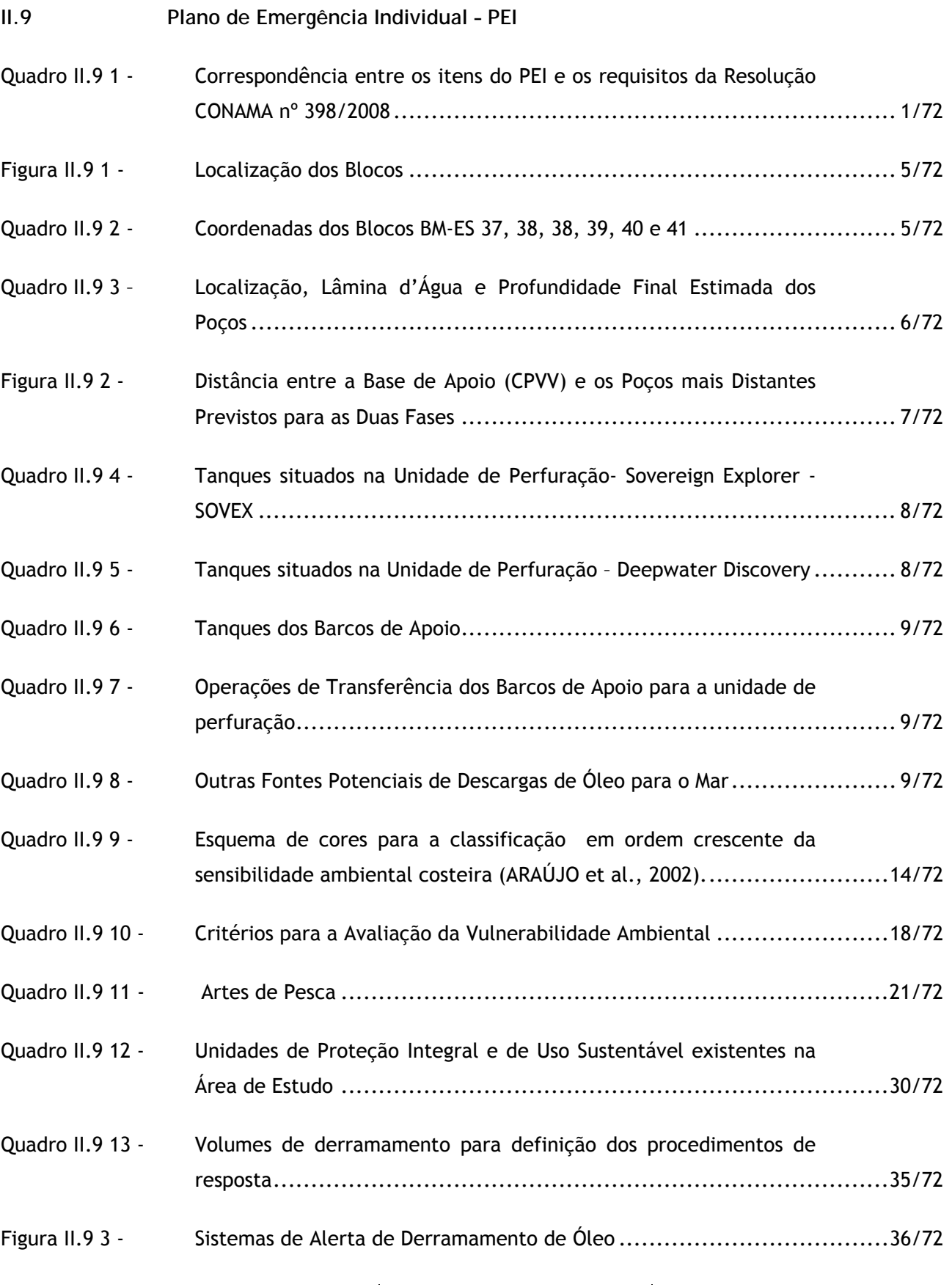

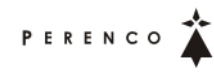

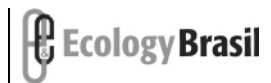

**2388-00-EIA-RL-0001-00 dezembro de 2009 - Rev. nº 00**

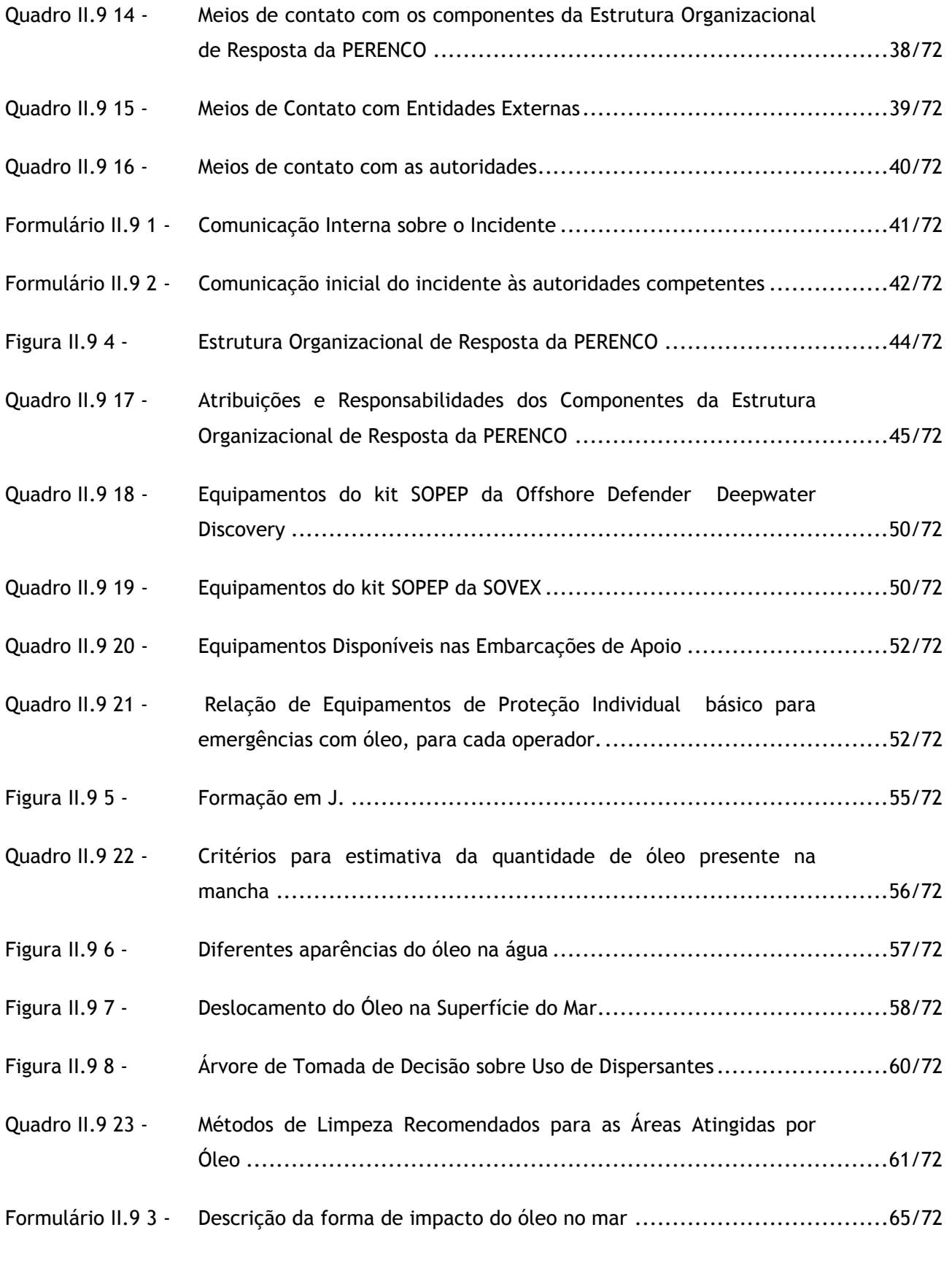

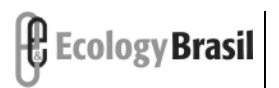

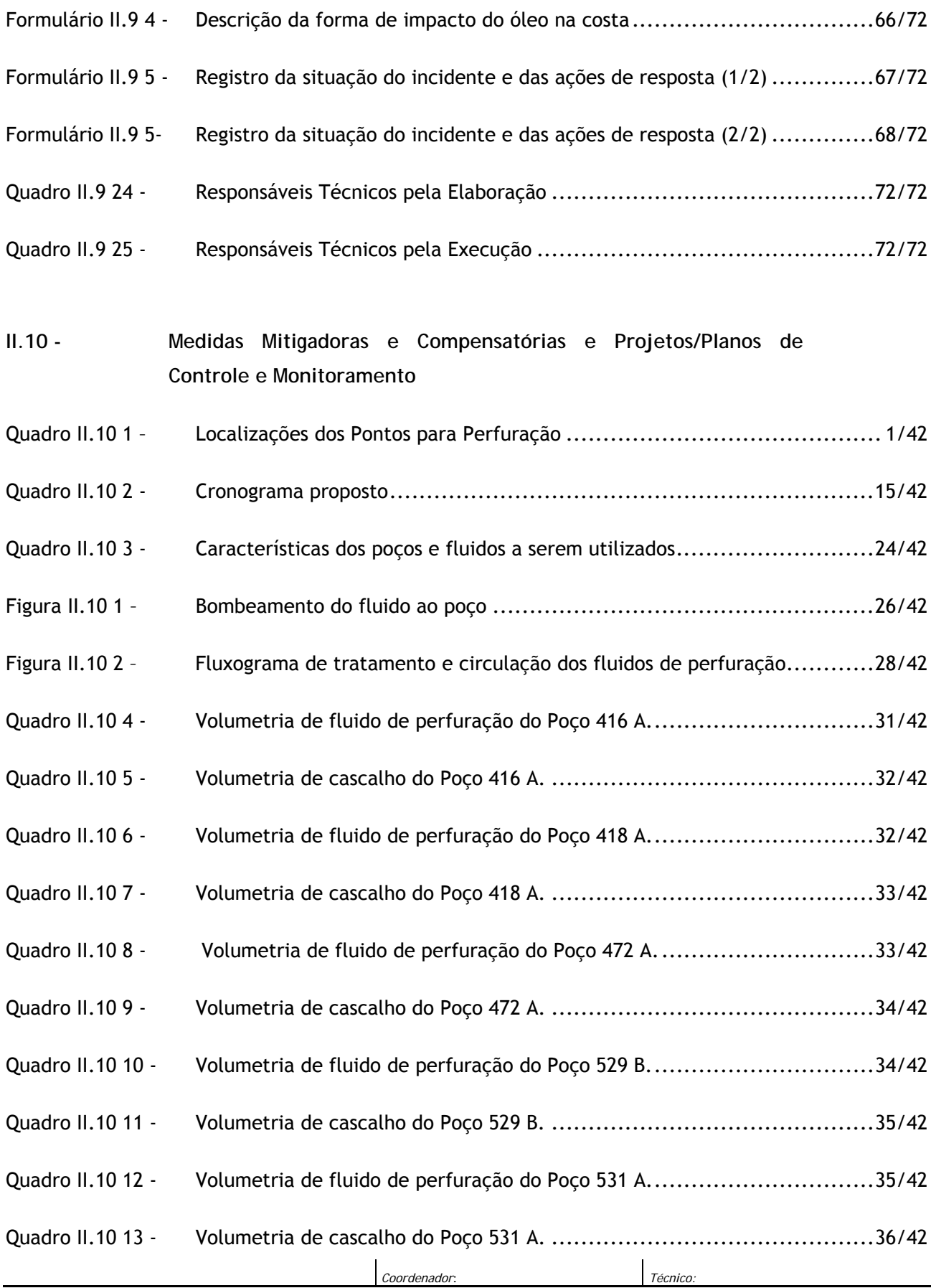

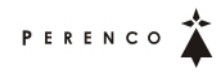

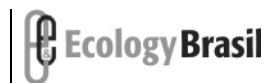

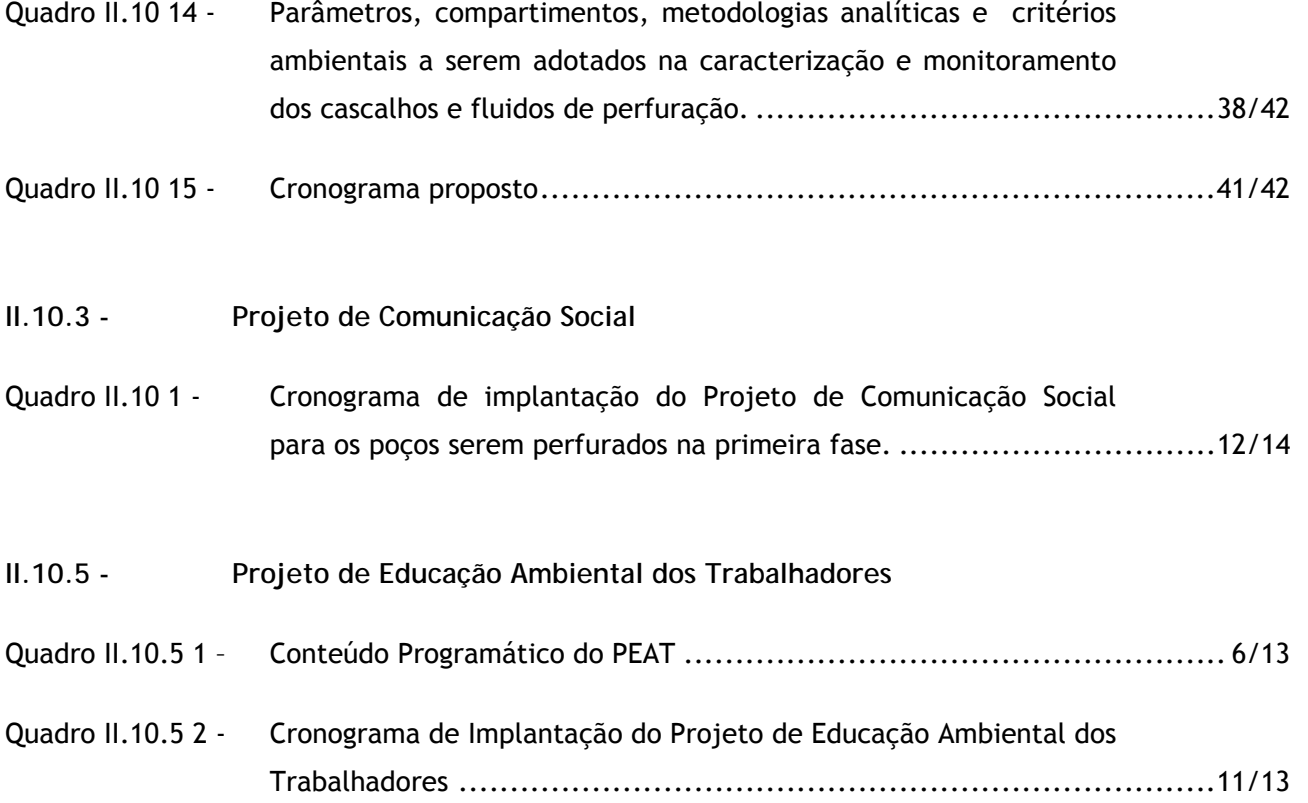

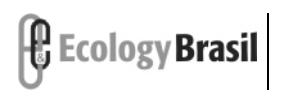

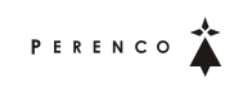

**ATIVIDADE DE PERFURAÇÃO MARÍTIMA NA ÁREA GEOGRÁFICA DOS BLOCOS BM-ES-37, 38, 39, 40 E 41**  *Estudo de Impacto Ambiental – EIA*

## **LISTAGEM DOS MAPAS**

- 2388-00-EIA-DE-1001 Mapa de Localização
- 2388-00-EIA-DE-1002 Mapa de Abordagens das Embarcacoes Pesqueiras
- 2388-00-EIA-DE-1003 Mapa das Areas de Pesca do ES
- 2388-00-EIA-DE-1004 Mapa da Área de Influência
- 2388-00-EIA-DE-2001 Mapa Faciológico
- 2388-00-EIA-DE-2002 Mapa Fisiográfico e Morfológico
- 2388-00-EIA-DE-2003 Mapa de Batimetria Detalhada do Bloco
- 2388-00-EIA-DE-2004 Mapa da Profundidade do Leito marinho
- 2388-00-EIA-DE-2005 Mapa da Amplitude do Leito marinho
- 2388-00-EIA-DE-2006 Mapa do Gradiente do Leito marinho
- 2388-00-EIA-DE-2007 Mapa da Distribuição de Fácies Sedimentares
- 2388-00-EIA-DE-3001 Mapa das Unidades de Conservação
- 2388-00-EIA-DE-3002 Mapa das Áreas Prioritárias
- 2388-00-EIA-DE-3003 Mapa de Ecossistemas
- 2388-00-EIA-DE-3004 Mapa de ocorrência, rotas de migração, área de concentração de Quelônios
- 2388-00-EIA-DE-3005 Mapa de ocorrência, rotas de migração, área de concentração de Cetáceos
- 2388-00-EIA-DE-3006 Mapa da Biodiversidade Bentonica
- 2388-00-EIA-DE-3007 Mapa da Biodiversidade Bentonica Detalhe
- 2388-00-EIA-DE-3008 Mapa de Plancton
- 2388-00-EIA-DE-4001 Mapa das Áreas de Pesca da Área de Influência

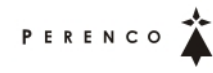

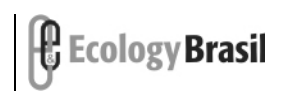

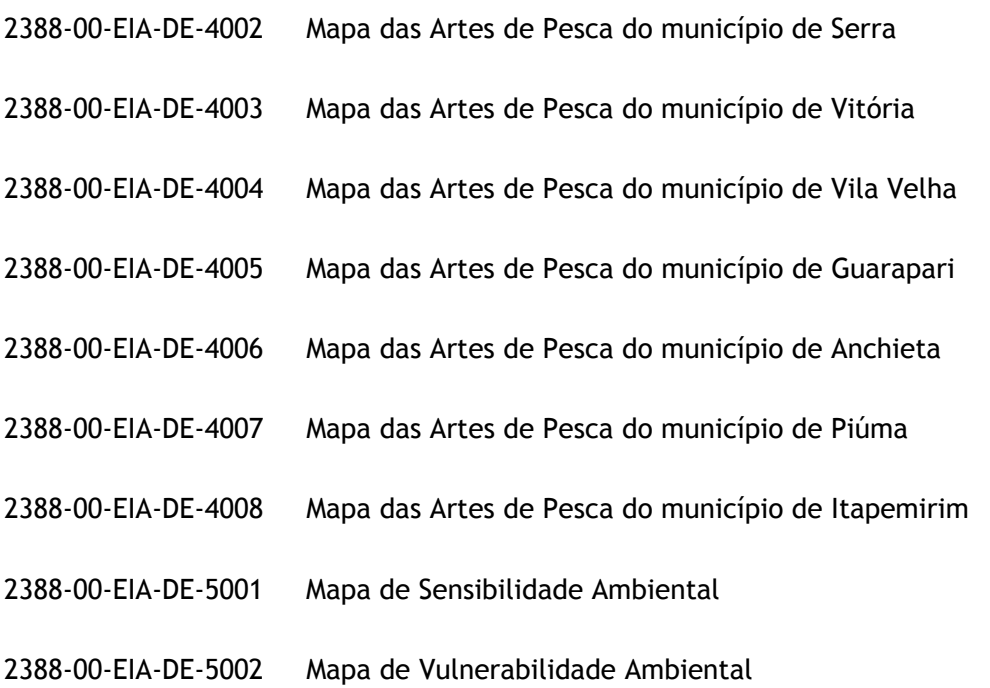